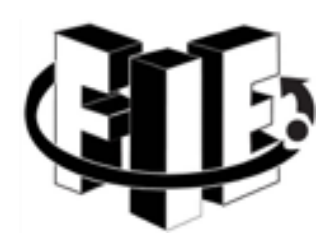

# UNIVERSIDAD MICHOACANA DE SAN NICOLAS DE HIDALGO FACULTAD DE INGENIERÍA ELÉCTRICA LABORATORIO DE FÍSICA

MANUAL DE PRÁCTICAS FÍSICA III

> Dra. Nandinii Barbosa Cendejas. M.C. Rogelio Martínez Hernández.

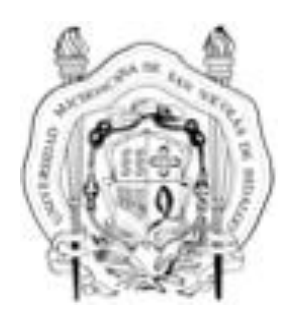

# Prólogo

El laboratorio de física de la Facultad de Ingeniería Eléctrica pone a tu disposición el presente manual de laboratorio de física III. El conocimiento de la materia de física es una herramienta fundamental para tu formación como ingeniero, el objetivo de la materia de laboratorio de física III es que a través de los experimentos logres observar y analizar algunos de los fenómenos más importantes de la óptica geométrica y la luz. El manual de laboratorio está diseñado de tal manera que está auto contenido y no necesariamente se verán los temas de la materia teórica de física III. Este manual es producto de las clases de laboratorio de física III que hemos impartido, este nuevo manual contiene una revisión de redacción, así como un nuevo planteamiento de la distribución de las prácticas debido a que actualmente el laboratorio cuenta con la totalidad del equipo para realizar estas prácticas.

Para que obtengas el mayor provecho de tus prácticas te recomendamos que antes de acudir al laboratorio leas previamente la práctica, que realices una pequeña investigación sobre el tema para que al realizar tu práctica la comprendas y finalmente te sugerimos que hagas un desarrollo a conciencia de todas las actividades, las cuales entregarás en un reporte semanal.

La evaluación de la materia de laboratorio contempla cierto número de prácticas determinadas por el maestro titular de la materia, en cada práctica debes tener tu asistencia y entrega de reporte, es necesario entregar 70% de las prácticas como mínimo para tener derecho a tu calificación en examen final, 60% de prácticas para tener derecho a examen extraordinario y 60% de asistencias para presentar el examen extraordinario de regularización.

Morelia, Michoacán diciembre de 2021

Nandinii Barbosa Cendejas

Rogelio Martínez Hernández

#### **Práctica 1**

## **La luz una onda electromagnética.**

**Objetivos:** Identificar a la luz como una onda electromagnética, conocer el espectro electromagnético de la luz. Obtener de la luz blanca los colores que la componen. Observar los resultados de mezclar luz de diferentes colores. Asociar la frecuencia de la luz (onda electromagnética) con el color que perciben nuestros ojos.

#### **Material**

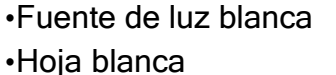

•Fuente de luz blanca •Prisma trapezoidal •Lente convexo •Goniómetro

#### **Introducción**

Al visitar los anales de la historia de la física y situarnos en el siglo XVII, la pregunta ¿Qué es la luz? estaba en el punto máximo de su debate. Hasta ese momento la afirmación que se tenía como válida era que el ojo emitía rayos que llegaban hasta el objeto percibido y esta había fracasado a las pruebas experimentales y carecía de lógica desde el punto de vista teórico. El debate se centraba en dos teorías: la corpuscular (apoyada por Newton) y la ondulatoria (apoyada por Huygens), después de muchos experimentos y pruebas de las teorías finalmente el descubrimiento de la interferencia y la difracción de la luz inclinaron la balanza hacia la teoría ondulatoria propuesta por Huygens.

Sin embargo, desde el punto de vista teórico fue en 1864 Maxwell quien demostró que una perturbación eléctrica se propaga en el vacío con una velocidad igual a la de la luz y, con esto, postular que las ondas luminosas eran ondas electromagnéticas. Pero fue, Henrich Hertz en 1887 quien logró producir ondas electromagnéticas con una corta longitud de onda y demostró que poseían todas las propiedades de las ondas luminosas; podían ser reflejadas, refractadas, concetradas por una lente, polarizadas, etc.

Desde la perspectiva de la luz como una onda electromagnética, la luz visible es una pequeña parte de una clase muy extensa de radiaciones electromagnéticas, es decir, una onda electromagnética tiene todo un espectro de ondas, en las que la velocidad de propagación de la onda es común pero la longitud de onda ( *λ* ) y la frecuencia ( *f* ) son diferentes. En la actualidad el término luz que se utiliza en física comprende el rango entero de radiación de una onda electromagné

tica conocido como espectro electromagnético, el cual se muestra en la figura 1. Las longitudes de onda del espectro visible de la luz evocan las sensaciones de colores diferentes, de esta manera la longitud de onda describe físicamente el color que tus ojos perciben de ella.

La luz que consta de una sola longitud de onda es un modelo ideal, y en este caso decimos que tenemos luz de un solo color o monocromática. Experimentalmente podemos tener únicamente una pequeña banda de longitudes muy cercanas a cierto valor, es decir, luz cuasimonocromática. En esta práctica entenderás como asociar la frecuencia de la luz con el color que nuestros ojos perciben. Al mezclar diferentes colores tenemos un nuevo color con una nueva longitud de onda, es decir, tenemos colores primarios a partir de los cuales se obtienen toda la gama de colores que conocemos. Figura 1. Espectro electromagnético de la luz.

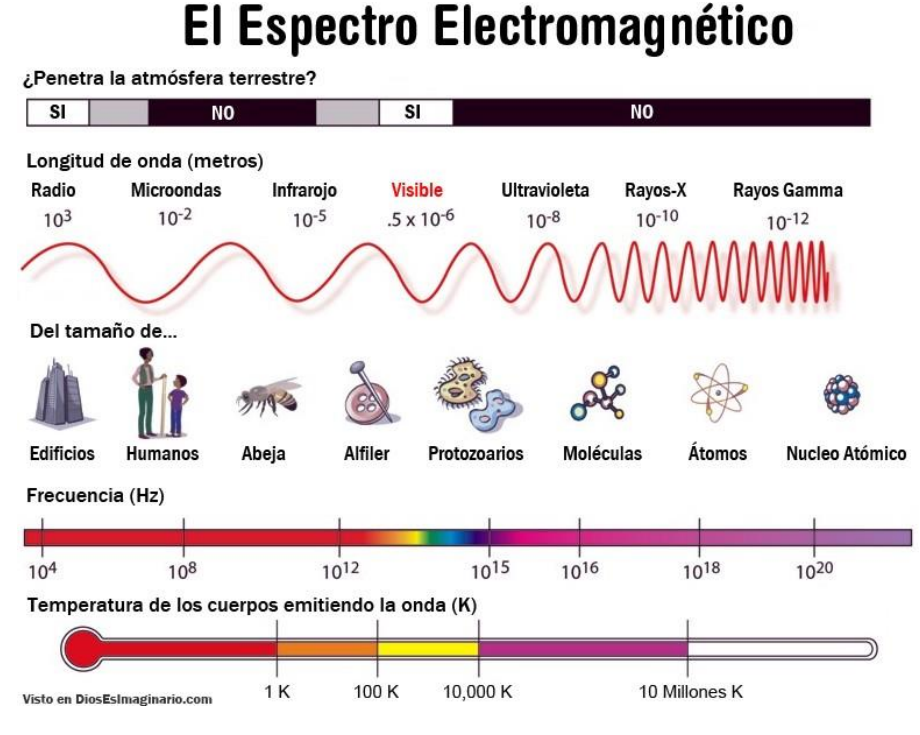

La figura se tomo de la página [www.astrofisicayfisica.com](http://www.astrofisicayfisica.com/)

## **Actividad 1.**

Ubica la fuente de luz blanca en la mesa, dirige el rayo (haz) de luz a través del prisma como se muestra en la figura 2. (Es recomendable colocar una hoja blanca debajo del prisma y que este rayo apunte en la parte más estrecha del prisma)

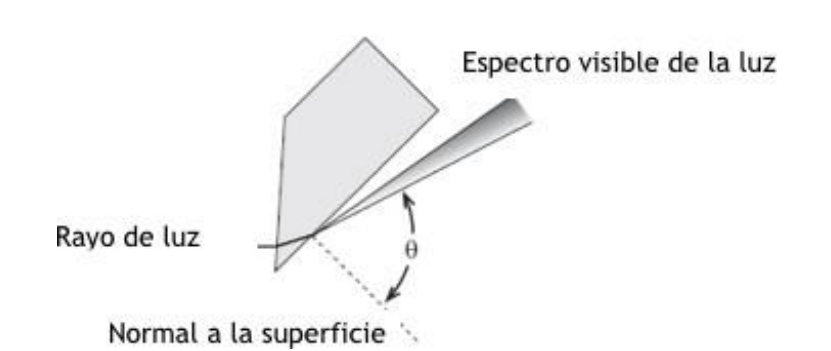

a. Gira el prisma de tal manera que el ángulo (θ) del rayo que sale logre su mayor amplitud (cuando logres esto la luz blanca se descompondrá en diferentes colores).

b. Mide el ángulo entre la normal a la superficie y cada uno de los colores.

c. Repite este experimento ahora con un haz de láser.

Figura 2. Montaje de la práctica. Tomado del manual de equipo PASCO.

d. Responde amplia y detalladamente las siguientes preguntas incluyéndolas como parte de tu reporte.

- ¿Es importante el ángulo con el que incide la luz blanca para descomponerse en diferentes colores?, explica.
- ¿Cuántos colores observaste?
- ¿Cuál color tiene un mayor ángulo medido con respecto a la normal? ¿Por qué sucede esto? Establece una<br>relación entre el ángulo y la longitud onda relación entre el ángulo y la longitud onda.
- ¿Cómo puedes explicar lo que ocurre en el segundo experimento con un haz de luz láser?<br>Nica el fonómeno que esurre y sen el sual lograste ebtener la dessempesición de la luz blanc

e. Explica el fenómeno que ocurre y con el cual lograste obtener la descomposición de la luz blanca.

#### **Actividad 2**

Coloca la fuente de luz sobre la mesa y selecciona la salida de tres rayos de colores (rojo, verde y azul) que está en la

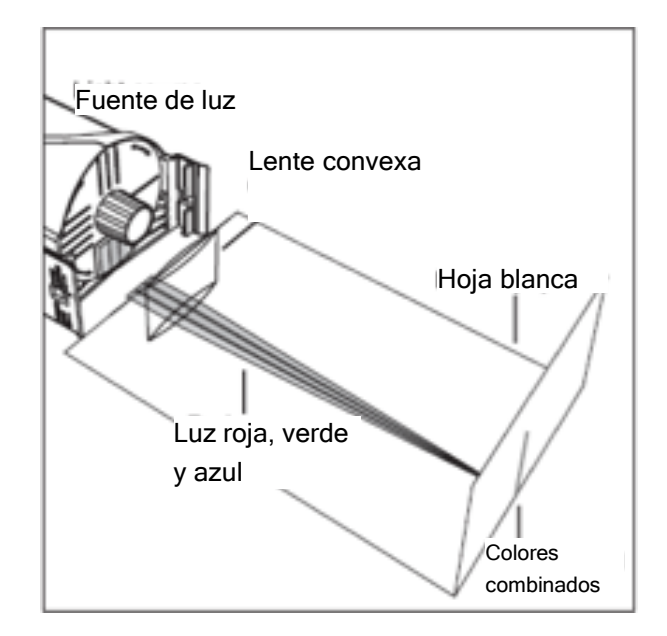

Figura 3. Montaje de la actividad 2. Tomado del manual de equipo PASCO. parte inferior de tu fuente. Dobla una hoja blanca en uno de sus extremos dejando unos centímetros para colocarla como se muestra en la figura 3.

a. Una vez que hayas colocado la hoja blanca, ubica el lente convexo al inicio de la hoja, de tal manera que los rayos se enfoquen en un punto y aparezca una línea de combinación de ellos en la parte vertical de la hoja (el lente debe estar colocado de tal manera que no se mueva).

b. Anota tus observaciones al mezclar la luz verde, roja y azul, puedes lograr esto colocando un trozo de cinta adhesiva frente al color que no está en la combinación.

c. Incluye en el reporte imágenes de tus observaciones y una explicación detallada de lo que observaste en las actividades anteriores.

d. Explica amplia y detalladamente tus observaciones, recuerda que debes utilizar los conceptos de física para la adición y sustracción de colores.

# **Práctica 2 Reflexión de la Luz**

**Objetivos:** Comprender el fenómeno de reflexión que sufre un haz de luz en una superficie plana. Describir las imágenes que forman los espejos planos y distinguir entre imágenes reales y virtuales.

#### **Material**

- 1 Espejo plano •1 Regla
- •1 Trozo de cartón corrugado 2 Hojas blancas
- 
- •1 Transportador

#### **Introducción**

El fenómeno de la reflexión, ocurre en cualquier tipo de superficie, pero para producir una reflexión no distorsionada la superficie debe ser brillante y plana. Al estudiar la reflexión en el laboratorio, utilizaremos como superficie brillan-te y plana un espejo plano.

El ángulo de incidencia se define como el ángulo que forma el rayo incidente y una línea perpendicular a la superficie reflectora en el punto de reflexión. Esta línea perpendicular se conoce como la normal. El ángulo de reflexión es el ángulo que forman el rayo reflejado y la normal. En esta práctca encontrarás la imagen que forma un espejo plano con ayuda de las trayectorias del rayo incidente y reflejado.

Los fenómenos de la reflexión y refracción de la luz eranbien conocidos desde la antigüedad, Euclides estableció por primera vez la ley de la reflexión que dice que: El rayo incidente y la normal a la superficie nos ayudan a determinar el plano de incidencia. Ambas líneas forman el denominado ángulo de incidencia. El rayo reflejado está también contenido en ese plano y forma con la normal el mismo ángulo que el rayo incidente:

- 
- •Alfileres •1 apuntador láser

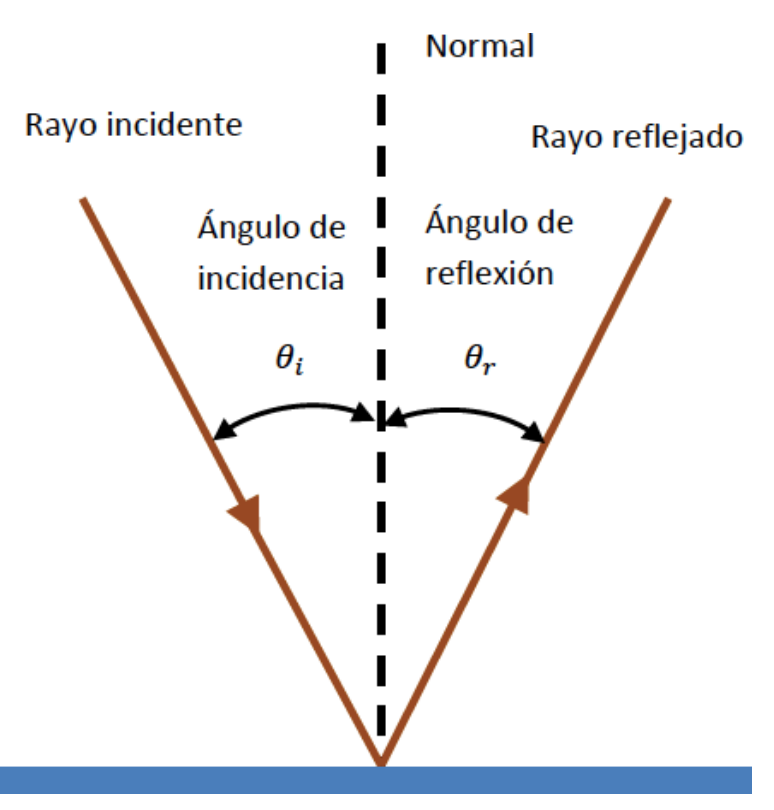

Figura 1. Ángulo de incidencia y reflexión.

*θ<sup>i</sup>* = *θ<sup>r</sup>*

#### **Actividades.**

- 1. Toma una hoja blanca, traza una línea MM´ cerca de la orilla superior de la hoja de papel. Sobre dicha línea coloca el espejo de manera vertical tal como se muestra en la figura 2, es importante que el espejo este colocado sobre la línea.
	- a. Fija un alfiler en la hoja de papel, coloca una pequeña marca frente a la superficie.
	- b. Ahora con el apuntador laser obtén un rayo que una el alfiler con la marca frente al espejo y donde está el rayo reflejado coloca otro alfiler, tal como se muestra en la figura 2.

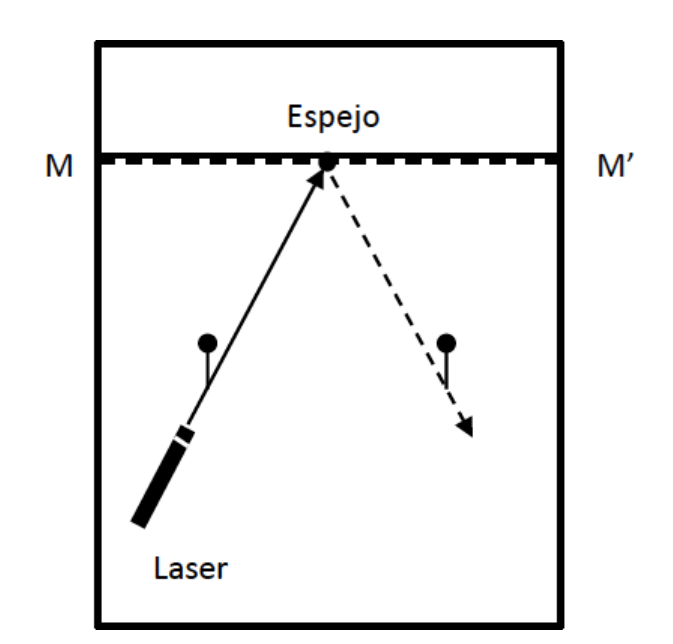

c. Traza dos líneas: la primera que una el primer alfiler que colocaste y la marca frente al espejo, la segunda la marca con el alfiler del rayo reflejado.

d. Identifica las dos rectas con sus respectivos nombres.

e. En esta hoja traza la normal y mide los ángulos de incidencia y reflexión señalándolos con sus nombres y dimensiones.

2.En otra hoja de papel traza nuevamente la línea MM´ ahora en el centro de la hoja. Dibuja el número 4 en el papel tal como se muestra en la figura 3.

a. Clava alfileres en los vértices del número 4 y numéralos.

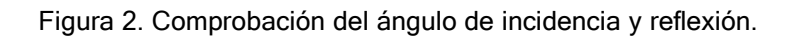

- b. Coloca el apuntador láser en una esquina de la hoja y apunta hacia el reflejo de un vértice. Traza una línea recta desde la esquina de la hoja hasta el espejo y márcala con el número del vértice al que estás apuntando. Repite el procedimiento colocando el láser ahora en la otra esquina.
- c. Repite este procedimiento para cada uno de los vértices del 4.
- d. Finalmente retira el espejo y prolonga cada recta hasta que se intercepten como lo muestra la figura 4.
- e. La intersección es el lugar donde aparentemente está el alfiler que se colocó sobre el número 4 (este sitio se llama imagen virtual). **Figura 3. Formación de imágenes reales y virtual**.

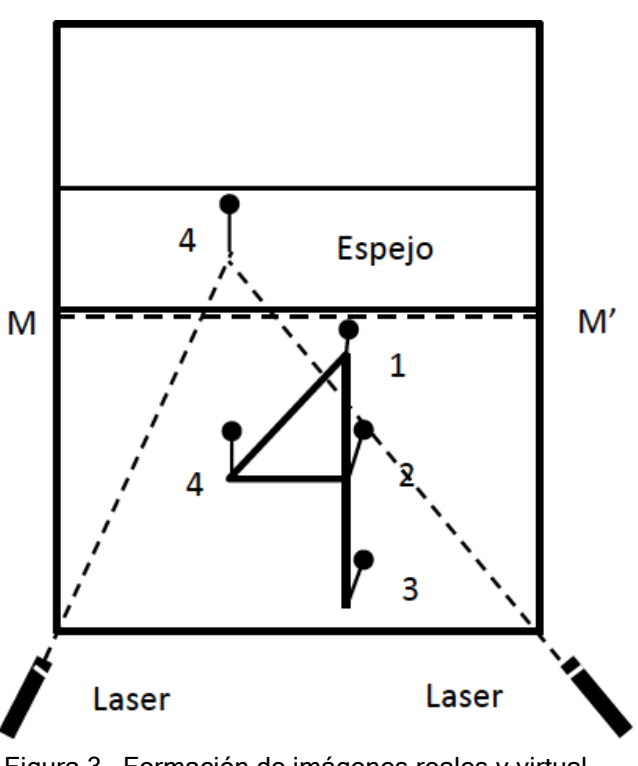

3. Incluye en tu reporte las respuestas (amplias y claras) a las siguientes preguntas

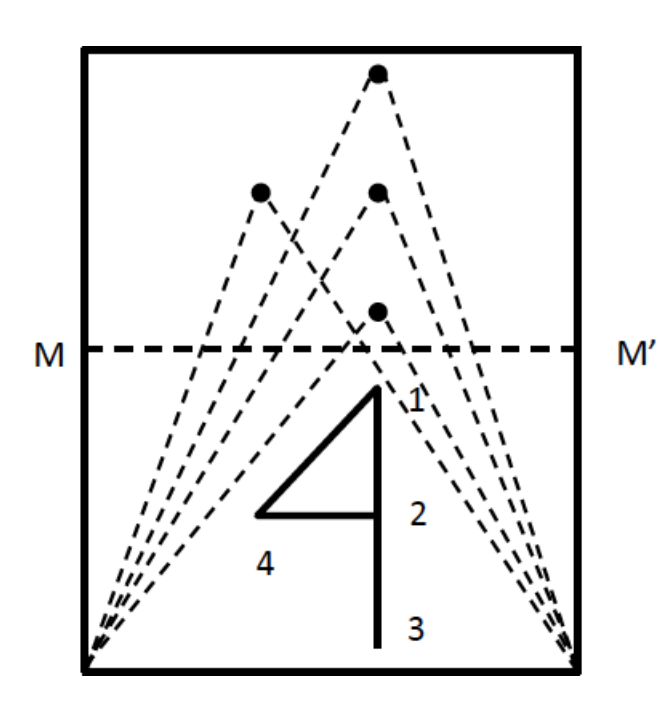

a.¿Qué relación hay entre el ángulo de incidencia y el ángulo de reflexión de un espejo plano?

b.¿Cómo es la imagen formada por el espejo plano con respecto de la del objeto real?

c.¿Cómo identificarías estas diferencias?

d. Compara las distancias que hay entre el vértice del número 4 a la superficie reflectora, con la distancia a su imagen virtual a dicha superficie. Repite esta comparación con otras partes de la figura. ¿Qué puedes concluir de ellas?

e. Traza una recta que conecte cualquier punto del objeto con el punto correspondiente en su imagen. ¿Qué ángulo forma esta recta con el plano de la superficie reflectora?

Figura 4. Formación de imágenes reales y virtuales. f. ¿Es este ángulo el mismo para otros puntos, objetos e imágenes?

# **Práctica 3 Reflexión en superficies cilíndricas y reflexión total interna**

**Objetivos:** Analizar el comportamiento de los rayos de luz que inciden en un espejo cóncavo y convexo. Medir la distancia focal y determinar el radio de curvatura. Establecer la relación entre la distancia focal y el radio de curvatura de un espejo cilíndrico. Estudiar el comportamiento de un haz de luz que pasa de un medio con un índice de refracción mayor a uno con menor índice, obtendrá el ángulo crítico y observará la reflexión total interna.

#### **Material**

- 
- 

•Fuente de luz blanca •1 espejo plano, convexo y cóncavo •1 Transportador • 1 regla •1 compás • 2 Hojas blancas

- 
- 

#### **Introducción**

La ley de reflexión se cumple tanto para superficies planas como superficies cilíndricas (cóncavas y convexas), en esta práctica podrás observar ciertas características que tienen las superficies reflectoras cilíndricas.

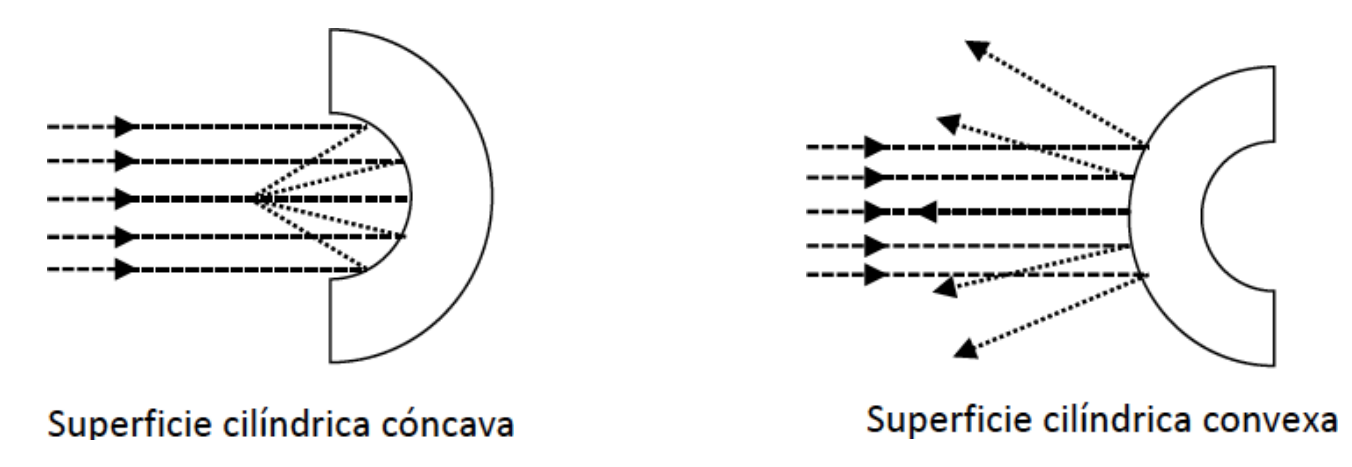

Figura 1. Superficies reflectoras cilíndricas.

En este tipo de superficies la ley de reflexión se cumple, pero a diferencia de una superficie plana se asocia una normal en cada punto de incidencia para poder medir el ángulo incidente y el reflejado. Las imágenes reflejadas que observamos en este tipo de superficies son curiosas y divertidas, ¿Recuerdas la casa de los espejos?

La razón por la que puedes observar estas imágenes reflejadas depende del lugar en donde los rayos reflejados se interceptan, por otro lado, es lógico pensar que depende de la forma del espejo o que tan curvo esta, si pensamos en este tipo de superficies como un segmento de cierta circunferencia entonces podemos asociar como medida de que tan curvo es al radio de curvatura. El lugar geométrico en donde los rayos reflejados se interceptan (convergen) se denomina **foco**, y la distancia desde el foco hasta el centro de la superficie cilíndrica reflectora es la **distancia focal** que se representa con la letra *f* . En este tipo de superficies **el radio de curvatura** es el doble de la distancia focal, tal como se muestra en la figura 2.

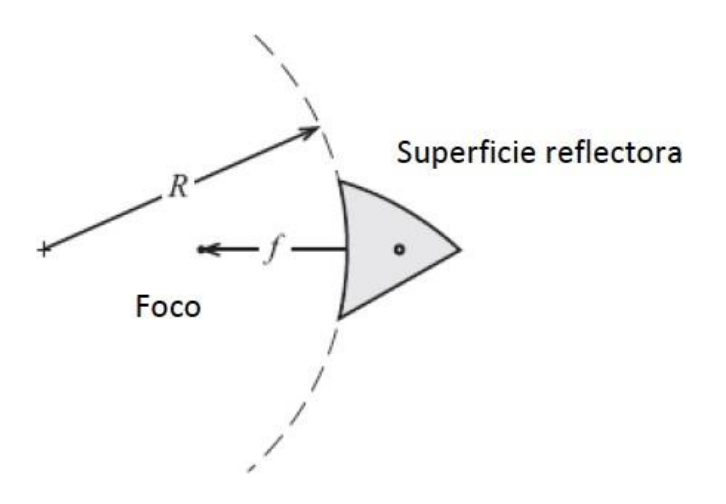

Figura 2. Foco y distancia focal de una superficie reflectora cilíndrica. Tomada del manual de equipo PASCO.

La **reflexión total interna** es un fenómeno interesante que ocurre cuando un haz de luz se mueve de un medio con determinado índice de refracción a otro medio con menor índice de refracción. Si recordamos la práctica anterior cuando la luz pasa de un medio a otro el haz es reflejado con un ángulo *θ<sup>r</sup>* = *θi*igual al ángulo de incidencia del haz de luz y además es refractado en el segundo medio con un ángulo *θ<sup>t</sup>* .

La reflexión total interna ocurre cuando el haz es completamente reflejado en la frontera. El **ángulo crítico** es un ángulo muy particular para el que el rayo de luz refractado se mueve paralelo a la frontera, si utilizamos la ley de Snell para obtener el ángulo crítico debemos sustituir θ<sub>2</sub> = 90<sup>*o*</sup> en la siguiente ecuación

$$
n_1 \operatorname{sen} \theta_1 = n_2 \operatorname{sen} \theta_2.
$$

De esta manera podemos finalmente obtener el ángulo crítico con la ecuación:

$$
\theta r = \text{sen}^{-1} \left( \frac{n_2}{n_1} \right)
$$

Siempre que tengamos *n*<sup>1</sup> > *n*<sup>2</sup> . La reflexión total interna es el principio fundamental con el cual se transporta la información en las fibras ópticas.

#### **Actividad 1.**

Coloca la fuente de luz blanca sobre una superficie plana y estable, selecciona la salida que contiene 5 rayos.

- I. Coloca frente a los rayos la parte cóncava de la pieza de espejos (debajo de ella coloca la hoja blanca).
	- a. Traza sobre la hoja la superficie reflectora y con una regla un tramo de cada uno de los rayos.
	- b. El lugar donde los rayos se interceptan es el punto focal del espejo cóncavo, márcalo.
	- c. Mide la distancia focal, esta se mide desde el punto focal hasta el lugar en donde el rayo de en medio choca con la superficie.
	- d. Con el compás colocado sobre el rayo de en medio, encuentra un punto de apoyo en el que al girar el compás este concuerde con la curvatura del espejo. Mide la distancia desde el punto de apoyo del compás hasta la superficie reflejante (Este es el radio de curvatura).
- II. Repite los pasos de a hasta e, pero ahora con el espejo convexo, en este caso es importante saber que el punto focal del espejo convexo y se encuentra detrás de la superficie del espejo.
- III. Responde amplia y detalladamente las siguientes preguntas incluyéndolas como parte de tu reporte.
	- a. ¿Cuál es la relación entre la distancia focal de un espejo cilíndrico y su radio de curvatura?
	- b. Compara esta relación con tus medidas obtenidas, ¿cuál es el porcentaje de error entre la medida teórica y la experimental del radio de curvatura?
	- c. ¿Cuál es el radio de curvatura de un espejo plano?
	- d. Explica con un ejemplo como se miden los ángulos de incidencia y reflexión en este tipo de espejos

#### **Actividad 2**

Coloca la fuente de luz blanca y selecciona la opción de salida de un rayo.

I. Coloca el prisma trapezoidal tal como se indica en la figura 3, con el rayo entrando al trapezoide al menos dos cm sobre la punta del prisma.

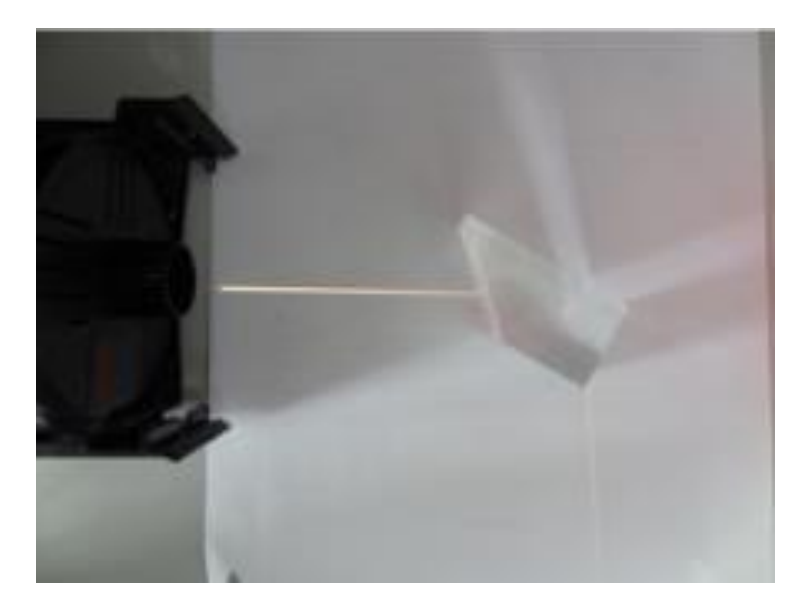

Figura 3. Montaje reflexión total interna.

- a. Rota el trapezoide hasta que el rayo refractado que sale apenas desaparezca. Marca la forma del prisma, el punto de entrada del rayo, el punto de salida y el punto dentro del prisma en donde el rayo es internamente reflejado.
- b. Quita el prisma y dibuja las líneas correspondientes a cada rayo. Mide el ángulo entre los rayos utilizando un transportador. Si observas con cuidado este ángulo es el doble del ángulo crítico puesto que el ángulo de incidencia es igual al ángulo de reflexión.
- II. Estima de manera teórica el ángulo crítico para tu montaje y calcula el porcentaje de diferencia entre el valor teórico y el experimental para el ángulo.
- III. Con el transportador marca tres ángulos menores al ángulo crítico y observa, repite el procedimiento, pero ahora para tres ángulos mayores observa.
	- a. ¿Qué ocurre para ángulos menores al ángulo crítico?
	- b. ¿Qué ocurre para ángulos mayores al ángulo crítico?
- IV. Investiga tres aplicaciones del ángulo crítico.

# **Práctica 4 Refracción de la luz**

**Objetivos:** Realizar un experimento donde un rayo de luz es refractado, obtener mediciones para encontrar la ecuación empírica que describe el fenómeno. Analizar y contrastar los resultados con la ley de Snell para establecerla como la ley de refracción de la luz.

#### **Material**

- •Fuente de luz blanca
- •Prisma de acrílico
- •Goniómetro

#### **Introducción.**

Cuando un rayo de luz incide sobre la superficie de separación de dos medios, una parte se refleja al medio desde donde proviene la luz y otra parte se refracta al segundo medio como se ilustra en la figura de la izquierda. Para explicar el

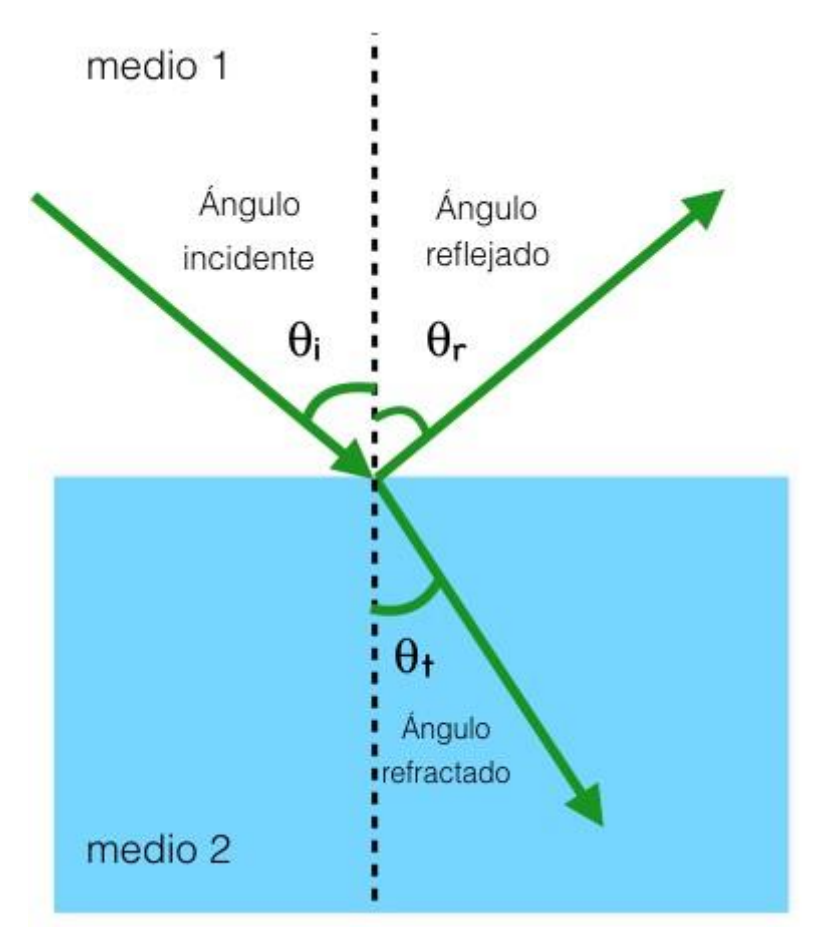

Figura 1. Refracción de la luz

fenómeno de refracción es conveniente pensar en la luz como una onda electromagnética, desde esta perspectiva la velocidad de la luz en el vacío es C. Sin embargo, cuando la luz cambia de medio de propagación, la velocidad de la onda electromagnética también cambia, y pueden ocurrir por ejemplo variaciones de color, de dirección y de intensidad. Estos cambios se deben a las interacciones de las ondas con los átomos que componen el medio, dichas interacciones hacen que la velocidad promedio de la onda sea diferente que la del vacío. Entonces, la velocidad de propagación del rayo de luz depende del medio en el cual se propaga. En óptica esta característica asociada al medio se de-nomina índice de refracción y se define como el cociente entre la velocidad de la luz en el vacío y la velocidad de la luz en el medio. En esta práctica realizaremos un experimento que nos permitirá estudiar la re-fracción de la luz, para finalmente establecer la ley de refracción:

*El rayo refractado (o transmitido), está contenido en el plano de incidencia, y forma un ángulo con la normal a la superficie.*

La relación entre el ángulo de incidencia y el de refracción está dada por la ley de Snell:

#### $n_1$  sen  $\theta_1 = n_2$  sen  $\theta_2$

donde *θ*<sup>1</sup> y *θ*<sup>2</sup> corresponden al ángulo de incidencia y refracción respectivamente, *n*<sup>1</sup> y *n*<sup>2</sup> son los índices de refracción de los dos medios. Estas leyes toman por convención los distintos ángulos medidos con respecto de la normal a la superficie trazada a partir del punto de incidencia, y no con respecto a la propia superficie.

# **Actividades**

Coloca la fuente de luz blanca y selecciona la opción de salida de un rayo, frente al rayo coloca el prisma de acrílico sobre el goniómetro colocando la superficie plana sobre la línea etiquetada como componente, cuidando que el rayo incidente coincida con la línea marcada como la normal tal como se muestra en la figura 2.

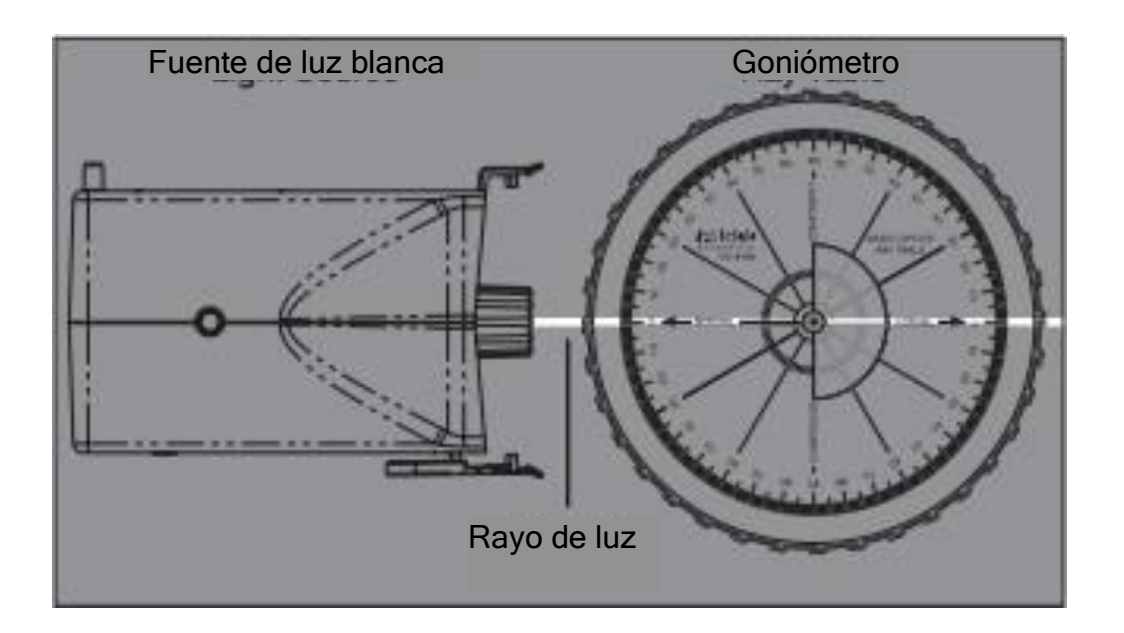

Figura 2. Montaje de la práctica. Tomada del manual de equipo PASCO

- 1. Gira el goniómetro de tal manera que obtengas diferentes ángulos de incidencia y en consecuencia diferentes ángulos de refracción. (El rayo refractado es el que se encuentra dentro del prisma de acrílico).
- 2. Mide 15 ángulos distintos de incidencia de tal manera que 0 < *θ<sup>i</sup>* < 90 y sus respectivos ángulos de refracción *θ<sup>t</sup>* , elabora una tabla con las medidas. Observa que para todas tus medidas *θ<sup>i</sup>* > *θt*.
- 3. Con las medidas realizadas obtén una gráfica de sen *θ<sup>i</sup>* vs sen *θ<sup>t</sup>* , nota que esta sugerencia obedece a un cambio de variables que te permite obtener una línea recta.
- 4. Escribe la ecuación empírica de la gráfica utilizando el método de mínimos cuadrados para obtener el mejor ajuste.
- 5. Compara la ecuación empírica obtenida con la ley de Snell, escribe los puntos que comparaste y porque puedes establecer a la ley de Snell como la ecuación que describe la relación entre los ángulos de tu experimento.
- 6. Interpreta físicamente la pendiente de la ecuación empírica.

# **Práctica 5**

# **Lentes cóncavos y convexos**

**Objetivos:** identificar que las propiedades de convergencia y divergencia de las lentes dependen de su forma (geometría) y la distancia focal, así como del índice de refracción del material del que están hechos y del índice de refracción delmedio que los rodea.

# **Material**

- •Fuente de luz blanca •Lente cóncavo •Lente convexo •Hoja blanca •Lente hueco •Goniómetro
- 
- •Regla •Pequeño peso •Agua
	-

# **Introducción**

Las lentes son objetos transparentes que alteran la forma del frente de ondas que pasan a través de ellas, se fabrican de tal manera que la luz refractada forme imágenes con ciertas características. Las lentes se clasifican de acuerdo a la geometría de su superficie, esta forma determina si la luz que pasa a través de ellas converge a un punto o diverge, es por esta razón que se les conoce como lentes convergentes y divergentes. Las lentes convergentes tienen una superficie convexa y las divergentes una superficie cóncava, ambas tienen un eje principal, que es la recta que une los centros de curvatura de sus superficies, el foco o punto focal es aquel en donde los rayos de luz (paralelos) se interceptan.

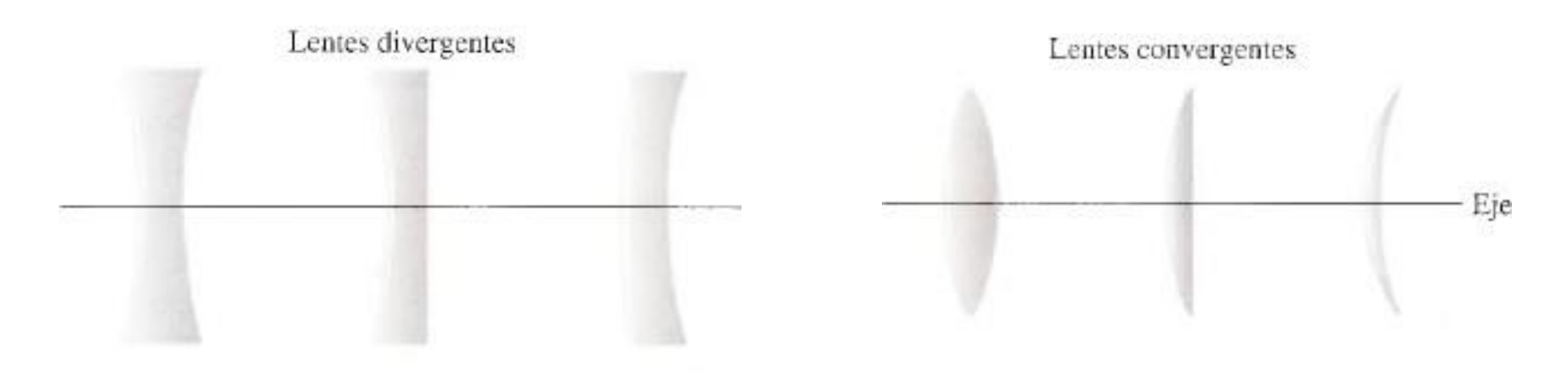

Figura 1. Lentes Convergentes y Divergentes. La figura se tomo del libro de Conceptos de Física

En el caso de una lente convergente podemos observar que la luz se concentra en un punto llamado foco, mientras que en una lente divergente se observa como si la luz proviniera de un punto en el interior de la lente,

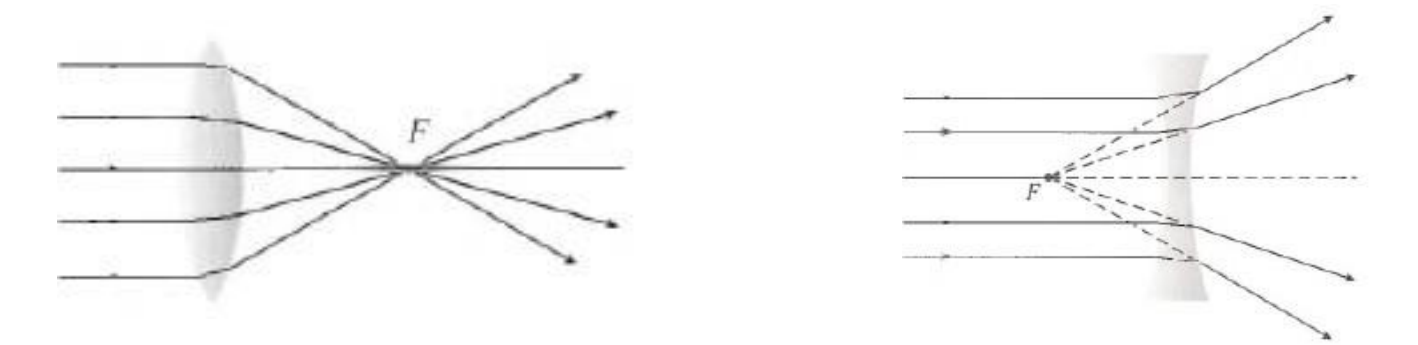

Figura 2. Focos de lentes Convergentes y Divergentes. La figura se tomo del libro de Conceptos de Física

Una manera en la que se pueden observar los efectos del índice de refracción del material del que están hechas las lentes es colocar una lente hueca y poner diferentes sustancias para ver como son los efectos de estas lentes y el medio que les rodea.

# **Actividad 1.**

En esta actividad deberás encontrar las distancias focales Coloca la fuente de luz blanca en una superficie estable, selecciona la salida de tres rayos.

I. Pon el lente convexo frente a los rayos (coloca debajo del lente una hoja blanca) como se muestra en la figura de la derecha. Traza una línea alrededor del lente, marca un segmento de los rayos entrantes y los salientes. Con una regla prolonga los rayos y coloca flechas que indiquen si entran o salen. Mide la distancia focal desde el centro del lente hasta el lugar en donde se interceptan los rayos.

II. Repite las instrucciones anteriores, pero para una lente cóncava, recuerda que si es una lente cóncava debes prolongar las líneas de los rayos hasta

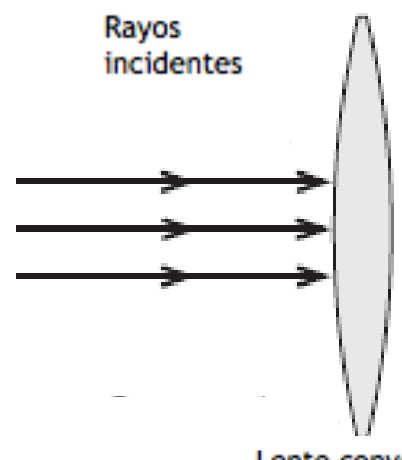

Lente convexo

Figura 3. Lentes Convergentes y Divergentes. La figura se tomó del manual de equipo PASCO

III.Junta ambos lentes y colócalos frente a los rayos como se muestra en la figura de la esquina inferior derecha, dibuja los rayos que salen.

> •Responde cada una de las siguientes preguntas para incluirlas en tu reporte

> •¿Existe alguna relación entre las distancias focales de estos dos lentes.?

La figura se tomó del manual de equipo PASCO

encontrar el punto en donde se interceptan.

• ¿Qué pasa si cambias la separación entre los lentes de la actividad III? ¿Y si inviertes el orden de los lentes.?

#### **Actividad 2**

En esta actividad es necesario hacer una predicción sobre el efecto que tendrán la configuración de lentes sobre los rayos salientes (divergente o convergente) y anotarla previo al experimento, esto te permitirá observar cómo influye elíndice de refracción del medio y del material. Coloca una hoja blanca sobre la mesa, coloca la fuente de luz blanca yselecciona la salida de 5 rayos paralelos.

1. Primero realiza el experimento con la lente rodeada con aire y llena las secciones como se indica en la tabla y anota tus observaciones

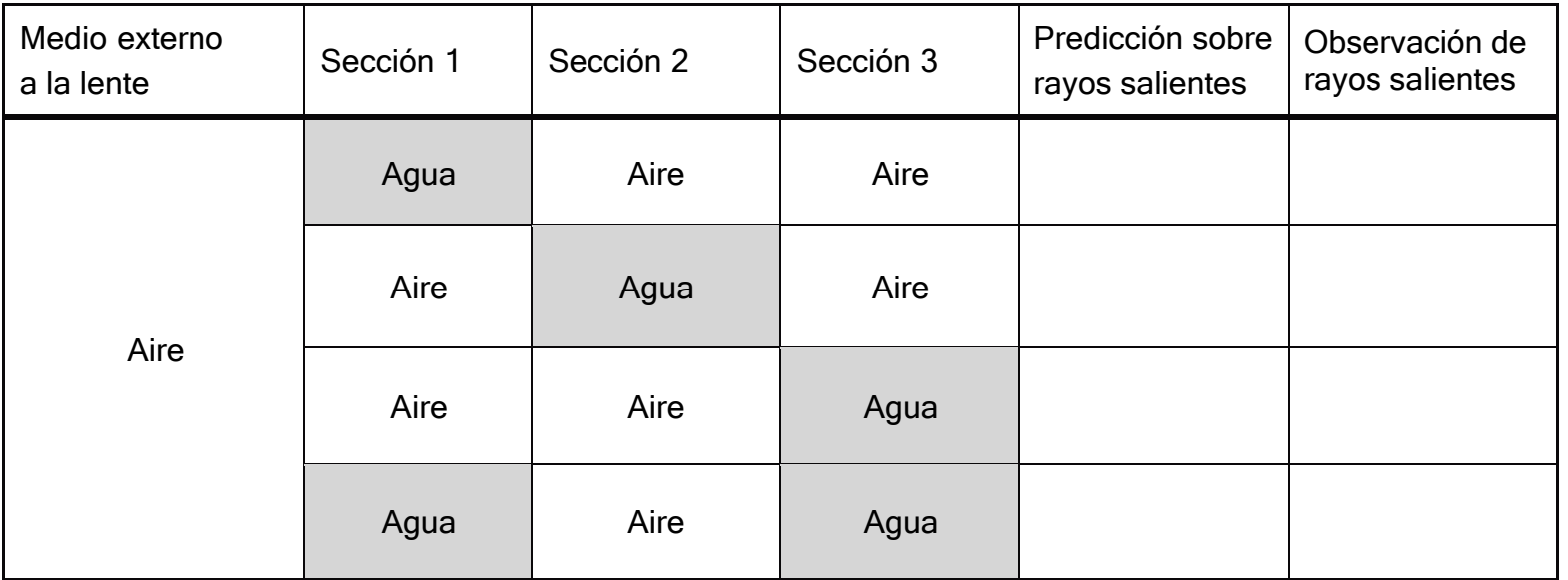

Figura 4. Montaje de lentes.

2. En el recipiente de acrílico que se te proporcionó coloca agua (debe estar sobre la hoja de plástico blanca), coloca un pequeño peso sobre la parte superior de la lente para que no flote, llena las secciones como se indica en la tabla y anota tus observaciones. Es importante que el agua no supere el nivel del lente.

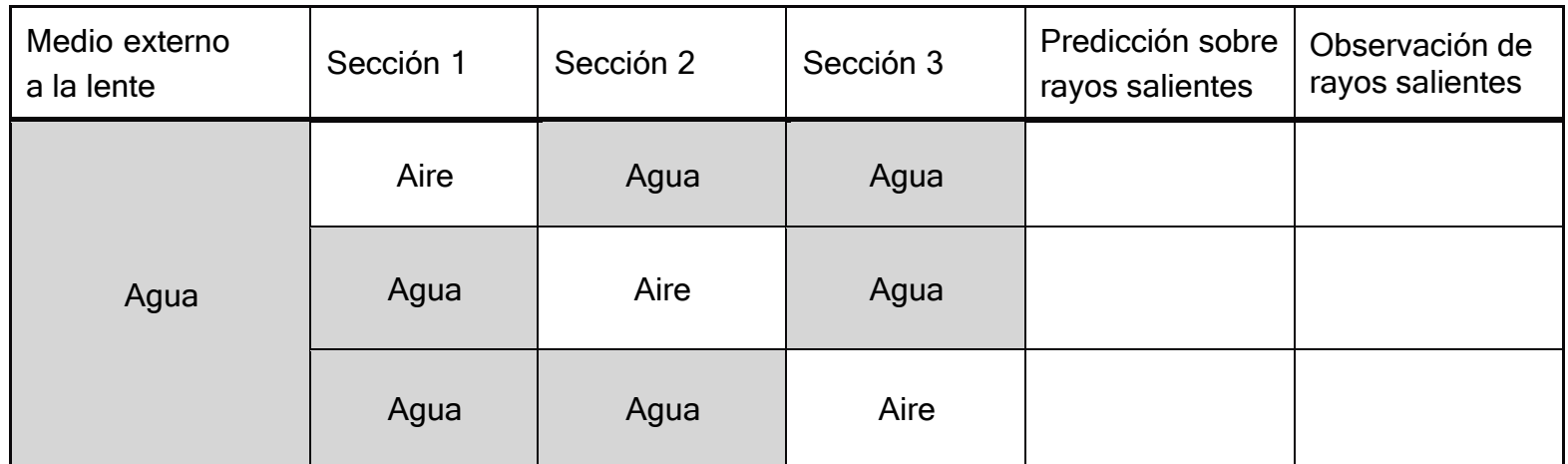

- 3. Responde amplia y detalladamente a cada una de las siguientes preguntas en tu reporte
	- a. ¿Cuáles son las condiciones para que la lente plano-convexa sea convergente?
	- b. ¿Cuáles son las condiciones para que la lente plano-convexa sea divergente?

# **Práctica 6 Potencia de una lente y Ecuación de Lens maker**

**Objetivos:** Determinar la potencia en dioptrías de una lente, utilizar la ecuación de Lens maker para obtener la distancia focal de una lente cóncava delgada.

- •Fuente de luz blanca
- •Lente cóncava

•Regla

#### **Introducción.**

En el estudio de las lentes delgadas hay una cantidad que es muy importante: el inverso de su distancia focal. A esta cantidad se le llama intensidad de la lente o potencia de la lente, y se define con la siguiente ecuación

$$
P=\frac{1}{f}
$$

La unidad que se utiliza para medir la potencia de una lente se llama dioptría. Realizando un análisis dimensional tenemos que una dioptría tiene unidades de 1 L .

La ecuación de Lens maker se utiliza para calcular la potencia de una lente en base a los radios de curvatura de su superficie (*R*1, *R*2), el índice de refracción *n*<sup>1</sup> del material de la lente y el índice de refracción del medio *n*<sup>0</sup>

$$
P = \frac{(n_1 - n_0)}{n_0} \left(\frac{1}{R_1} - \frac{1}{R_2}\right)
$$

En esta notación, el radio de curvatura *R* es positivo para una superficie convexa (vista desde fuera) y negativa para una cóncava. En este caso el índice de refracción del medio se puede considerar como 1. Observa que la lente que se te proporcionó tiene el radio 1  $(R_1 > 0)$  y el radio 2  $(R_2 < 0)$ .

#### **Actividad 1**

Coloca la fuente de luz blanca sobre una hoja de papel blanco y selecciona la salida de tres rayos paralelos. Coloca frente a ella la lente cóncava.

- a. Dibuja la superficie de la lente, los rayos incidentes y los rayos salientes. Dibuja las flechas para indicar si estos entran o salen.
- b. Quita la lente y con ayuda de la regla encuentra el foco de la lente.
- c. Mide la distancia desde el centro de la lente hasta el foco, recuerda que si el foco se encuentra "dentro" de la lente la distancia focal *f* será negativa.

# **Actividad 2**

Determinar el radio de curvatura *R* de la lente. Para lograrlo coloca nuevamente la fuente, y observa los rayos reflejados de la primera superficie tal como se muestra en la figura 1.

a. Traza sobre la hoja la superficie de la lente, marca el lugar en donde los rayos se reflejan.

b. Mide *R*, recuerda que en este caso la lente se puede tratar como un espejo cóncavo que tiene un radio de curvatura igual al doble de la distancia focal del espejo.

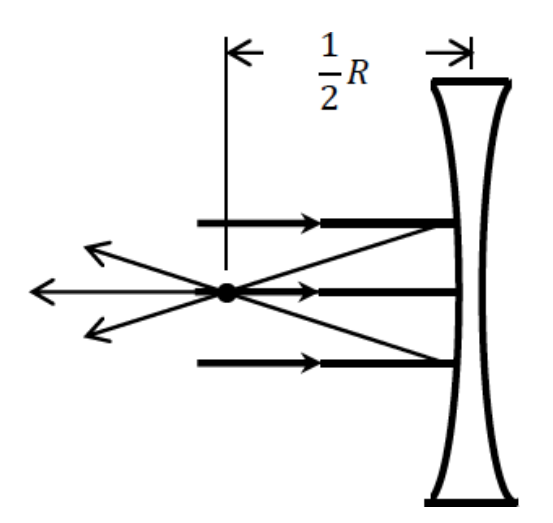

Figura 1. Radio de curvatura de una lente cóncava

2. Calcula la potencia utilizando la ecuación de Lens maker: 3.

$$
P = (n_1 - 1) \left( \frac{1}{R_1} - \frac{1}{R_2} \right)
$$

donde *n*<sup>0</sup> = 1. Recuerda que *n*<sup>1</sup> = 1.5 es el índice de refracción del acrílico y la curvatura de una lente cóncava es negativa, esto es,  $R_2 = -R y R_1 = R$ .

4. Utilizando la potencia de la lente, calcula la distancia focal y compara con la medida obtenida de manera experimental, escribe el porcentaje de diferencia.

# **Práctica 7 Distancia Focal y aumento de una lente delgada**

**Objetivos:** Obtener la ecuación empírica para la distancia focal de una lente delgada convergente en función de las distancias al objeto y a la imagen, observar el aumento del tamaño de la imagen como efecto de la lente para diferentes distancias.

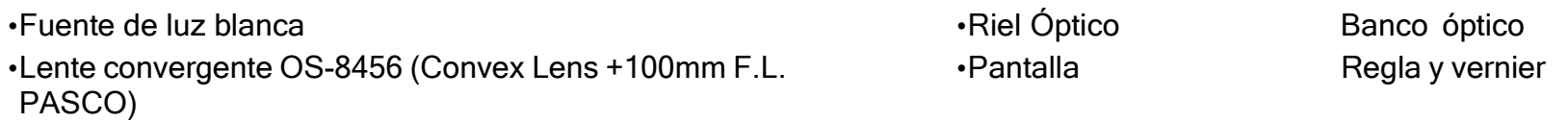

#### **Introducción.**

Una lente delgada es una lente cuyo grosor es pequeño comparado con los radios de curvatura de sus superficies, existen dos tipos de lentes delgadas: convergentes y divergentes. En esta práctica se analizará la imagen de una lente delgada convergente. En este tipo de lentes, la distancia del objeto a la lente *d*<sup>0</sup> y la distancia de la lente a la imagen *d*<sup>1</sup> determinan las características de la imagen formada, como se muestra en la figura 1.

Para una lente delgada tenemos una relación entre su distancia focal y la distancia de la lente a la fuente, y el objeto que

se escribe como:

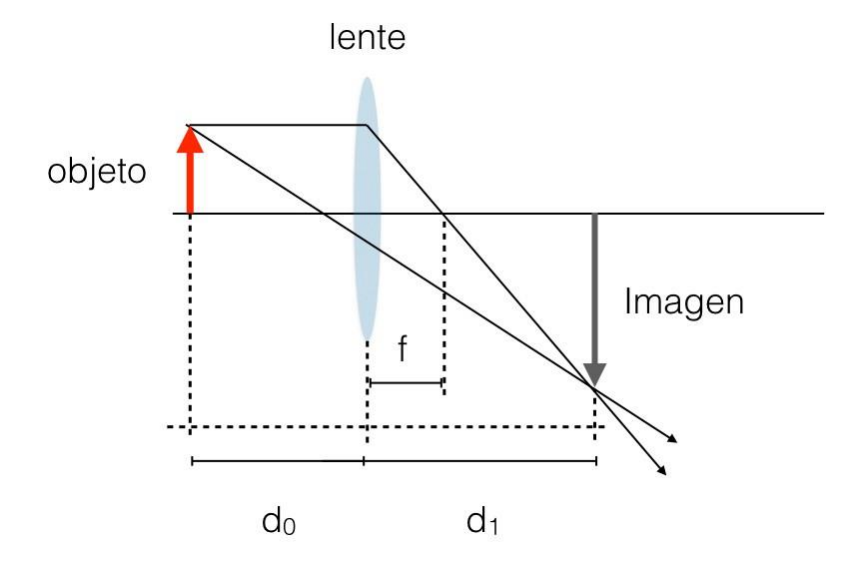

$$
\frac{1}{d\sigma} + \frac{1}{d1} = \frac{1}{f}
$$
 \tec. 1

El aumento *M* de este tipo de lentes se puede calcular como la razón entre el tamaño de la Imagen y el tamaño del objeto ó como la razón entre las distancias en el sistema objeto-lente-imagen, su expresión está dada por:

$$
M = \frac{y'}{y} = -\frac{d1}{d0} \qquad \text{ec. 2}
$$

para las lentes delgadas el signo del aumento indica si la imagen es derecha  $(+)$  o invertida  $(-)$ .

Figura 1. Formación de imágenes en lentes **Convergentes** 

Para una distancia D fija dada entre un objeto iluminado (en la práctica la fuente de luz contiene al objeto como un dibujo) , y una pantalla como se ilustra en la figura 2, indicada en las actividades.

Se tendrá que  $d_0 + d_1 = D$ , entonces  $d_1 = D - d_0$ , sustituyendo este valor de  $d_1$  en la ec. 1 se tendrá:  $\frac{1}{d}$  $\frac{1}{do} + \frac{1}{b - 1}$  $\frac{1}{D - d0} = \frac{1}{f}$  $\frac{1}{f}$ De donde se obtiene que:

 $d\rho^2$  - D  $d\rho$  + f D = 0 ec. 3

y despejando, *do* se tiene:  $do = \frac{D(1\pm\sqrt{1-4f/D}}{2}$  $\frac{1-\frac{4}{7}}{2}$ 

de donde se obtiene la condición para que,  $do$  tenga soluciones reales: 1 -  $\frac{4f}{R}$  $\frac{y}{D}\geq 0$ , o bien:  $D \geq 4f$  ec. 4

solo para estas distancias *D* de separación entre la fuente y la pantalla se podrán tener imágenes enfocadas y proyectadas en la pantalla.

De la ec. 3 se puede notar que debido a que tanto D como f son constantes pues el valor del foco de la lente no cambia, y D es tomada como fija, solamente es posible obtener dos valores para do donde se obtendrán imágenes enfocadas y proyectadas en la pantalla. Además, que si se intercambia, do por  $d_1$  se tendrá los mismos valores para  $d_1$ . Esto nos indica que si se continua recorriendo la lente una distancia tal que ahora  $do = d_1$ , se puede encontrar el segundo valor de do para el cual se obtiene la segunda imagen proyectada. Esto último nos permite encontrar una relación peculiar para los aumentos de las imágenes proyectadas, lo cual se dejará para las preguntas al final de la práctica.

#### **Actividad 1**

 $D = 1 m$ Pantalla Fuente de luz Lente *d***1** d0 *d***<sup>1</sup>** d0

Coloca la fuente de luz blanca, el riel óptico y el banco con la lente tal como se muestra en la figura 2.

Figura 2. Disposición experimental inicial del sistema Fuente-Lente-Pantalla

a. Coloca la lente lo más cerca posible de la pantalla, deslízala lentamente hasta obtener una imagen clara en la pantalla, ese es el punto que tomarás para medir. Mide la distancia del objeto a la lente, de la lente a la pantalla, el tamaño del objeto y tamaño de la imagen.

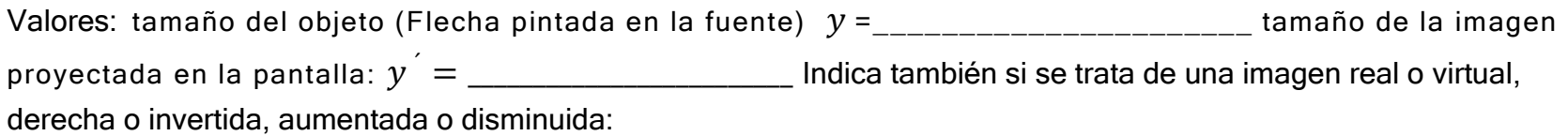

b. Sin mover la fuente de luz ni la pantalla, continua moviendo la lente hasta una nueva posición donde logres observar una imagen proyectada en la pantalla. Mide la distancia del objeto a la lente, de la lente a la pantalla, el tamaño del objeto y tamaño de la imagen.

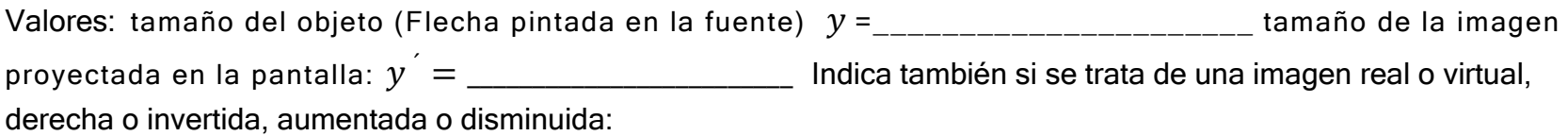

c. Utilizando las mediciones de los incisos anteriores calcula la escala de aumento en cada caso y determina el signo del aumento.

Inciso a: M=\_\_\_\_\_\_\_\_\_\_\_\_\_\_\_\_\_\_ inciso b: M=\_\_\_\_\_\_\_\_\_\_\_\_\_\_\_\_\_\_\_\_\_\_

d. Utilizando las mediciones de los incisos anteriores, calcula y anota tus resultados en el primer renglón de las siguientes tablas.

En seguida, cambia la distancia de la fuente al objeto, es decir la distancia D, disminuyendo 10 cm esta distancia cada vez, y repite las instrucciones de los incisos anteriores. Anota tus resultados en la siguiente tabla hasta completar 7 medidas distintas para la distancia D.

Nota: La imagen aumentada no la podrás observar completa en la pantalla, coloca una hoja blanca para verla completa.

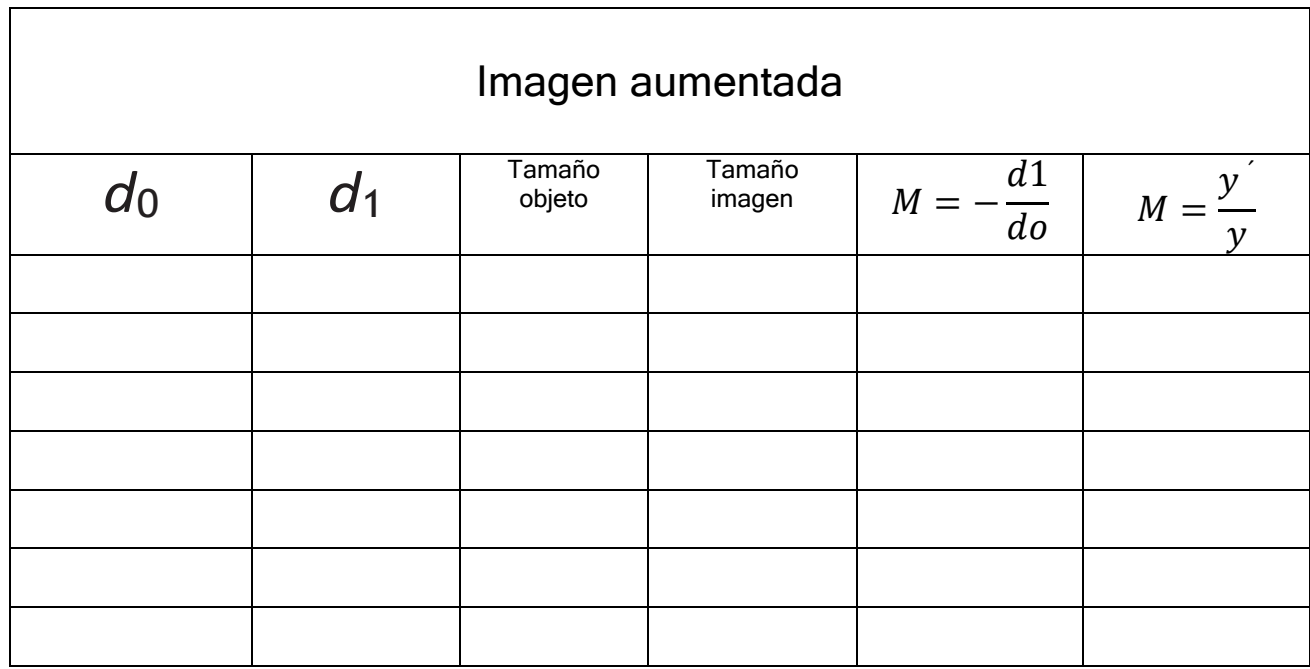

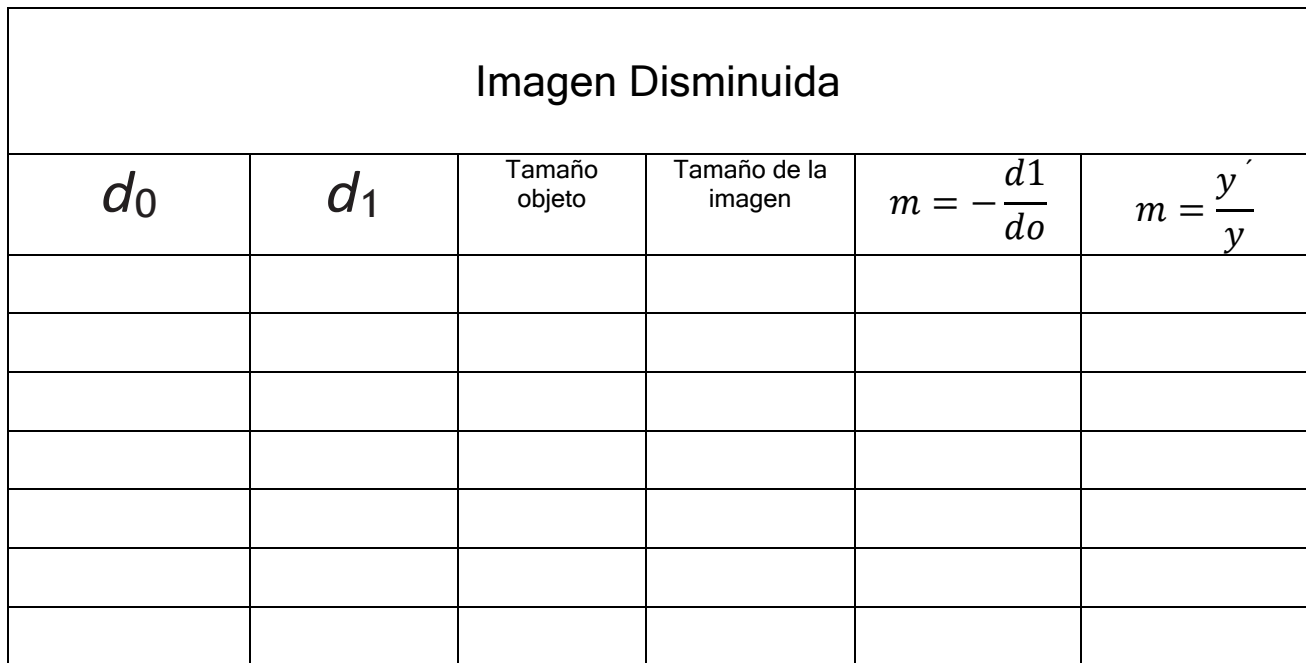

# **Actividad 2**

- a. Grafica 1/d<sub>0</sub> vs 1/d<sub>1</sub> y observa cuidadosamente que la gráfica que obtendrás esté linealizada para que puedas aplicar el método de mínimos cuadrados y obtener la ecuación empírica que describe tu experimento.
- b. Compara la ecuación empírica que obtuviste con la ec. 3, y determina que término te permite encontrar el foco de la lente. Compara el valor del foco que obtuviste con el valor del foco dado en la lista de material, es decir, f = + 100 mm. **Nota**: observa bien las unidades que estás graficando en los ejes coordenados del inciso anterior. Calcula el porcentaje de error del valor experimental del foco de lente respecto al valor dado en la lista de material.
- c. De acuerdo a los resultados obtenidos en las tablas, y el hecho de que puedes intercambiar do por  $d_1$  de acuerdo con la ec. 3, y por tanto también en la definición del aumento, dado por la ec. 2 ¿Qué relación matemática se puede deducir entre los aumentos de la imagen aumentada y la imagen disminuida?
- d. ¿Logras enfocar la imagen en la pantalla, como en los casos anteriores para D=30 cm? Da una explicación a tu respuesta. (sugerencia: observa lo indicado por la ec. 4)
- e. Notar que para D=40 cm, es el límite establecido para obtener imágenes enfocadas en la pantalla de acuerdo con la ec. 4. Verifica que, para este valor de D, hay un intervalo de valores para d<sub>0</sub> para los cuales se presenta una imagen enfocada y proyectada en la pantalla. ¿Qué valores de do y d<sub>1</sub> se deberán tomar para la imagen aumentada y la imagen disminuida en este caso, y por qué?

# **Práctica 8 Difracción de la luz a través de una rendija delgada**

**Objetivos:** Examinar el patrón de difracción de un haz de luz láser que pasa a través de una rendija, y verificar que las posiciones de los mínimos en el patrón de difracción se encuentran en las posiciones que predice la teoría.

#### **Material**

•Una hoja blanca •Regla

•Riel Óptico •Láser •Disco de rendijas sencillas

#### **Introducción.**

La luz se puede desviar de su ruta ordinaria en línea recta por reflexión y por refracción tal como observamos en las prácticas anteriores, sin embargo, existe otra manera en la cual la luz se puede desviar: la difracción. El fenómeno de difracción puede ocurrir en todos los tipos de ondas tal como se muestra en la figura 1a

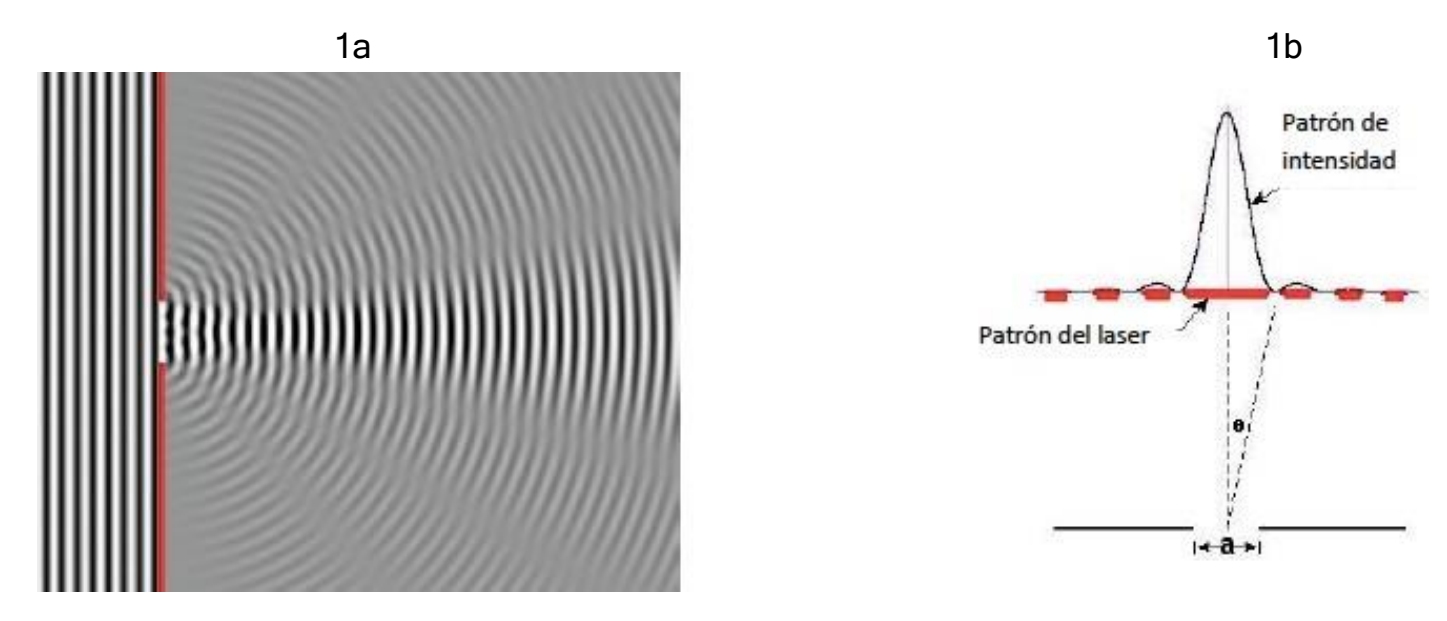

Figura 1a. Difracción de una onda al pasar por una rendija delgada. Figura 1b Patrón de difracción de un haz de luz pasando a través de una rendija delgada

Cuando la luz pasa a través de una rendija delgada y ocurre el fenómeno de difracción, el ángulo del mínimo en el patrón de difracción se puede observar como se muestra en la figura 1b, y este se puede describir de manera matemáticacon la relación:

$$
a \operatorname{sen} \theta = m\lambda,
$$

donde *α* es el ancho de la membrana, *θ* es el ángulo del centro del patrón al m-ésimo mínimo, *m* = 1,2,3,... es el m-ésimo mínimo del patrón de difracción. A cada mínimo *m* le llamamos orden, de tal forma que *m* = 1 es el primer mínimo, *m* = 2 es el segundo, etc. Si tomamos la aproximación de ángulos pequeños:

$$
\operatorname{sen}\theta \approx \tan\theta = \frac{Y}{D}
$$

En esta ecuación *γ* es la distancia del centro del patrón al mínimo correspondiente, *D* es la distancia de la rendija delgada a la pantalla donde se observa el patrón. Con esta aproximación la ecuación se escribe ahora como:

$$
\alpha = \frac{m\lambda D}{Y}
$$

## **Actividades.**

Coloca el riel óptico y en un extremo el láser. Delante de él a 3cm de distancia coloca uno de los banquillos para sostener discos, en el otro extremo del riel coloca la pantalla y sobre ella pega una hoja blanca tal como se muestra en la figura 2

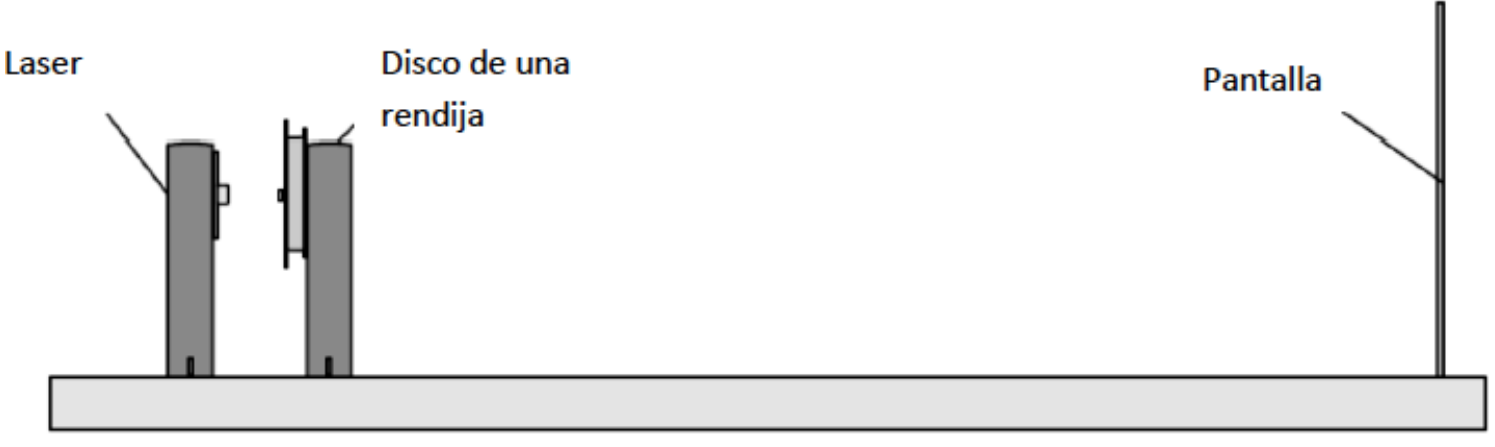

Figura 2. Montaje de la práctica. Tomada del manual de equipo PASCO.

- 1. Coloca el disco de una sola rendija con diferentes anchos del equipo PASCO.
- 2. Selecciona la rendija de 0.04mm y ajusta el láser de manera que la atraviese en el centro.
- 3. Mide la distancia de la rendija a la pantalla.
- 4. Con la luz apagada o en un cuarto lo más obscuro posible marca las posiciones de los mínimos del patrón de difracción en la pantalla. Realiza un bosquejo del patrón de difracción.
- 5. Mide la distancia entre las marcas de cada orden y el centro
- 6. Calcula el ancho de la rendija y compara con el ancho utilizado, recuerda que la longitud de onda para el color rojo es de *λ* = 670 *nm* .
- 7. Calcula el porcentaje de error que tienes del ancho de la rendija.
- 8. Repite el paso 7 para *m* = 2 y compara.
- 9. Cambia ahora por una rendija de 0.02 y una de 0.08 repite los pasos anteriores.
- 10. ¿Cómo cambia la distancia entre los mínimos cuando el ancho de la ranura aumenta?

# **Práctica 9**

# **Difracción e interferencia de la luz a través de una doble rendija delgada**

**Objetivos:** Examinar el patrón de difracción e interferencia de un haz de luz láser que pasa a través de una doble rendija delgada y comprobar que las posiciones de los máximos coinciden con los que predice la teoría.

#### **Material**

- •Riel Óptico
- •Láser
- •Disco de rendijas dobles
- •Una hoja blanca

•Regla

#### **Introducción.**

En esta práctica trataremos a la luz como una onda, de esta manera al hacer pasar la luz emitida por una fuente láser a través de una doble rendija tenemos dos ondas saliendo de cada una de las rendijas que producen un patrón de interferencia tal como lo observaste en la práctica 8.

El ángulo que forman las franjas luminosas en el patrón de interferencia está dado por la expresión matemática:

 $d$  sen  $\theta = m\lambda$  (*m* = 0,1,2,3,...),

donde *d* es la separación de la rendija, *θ* es el ángulo desde el centro del patrón hasta el m-ésimo máximo, *λ* es la longitud de onda de la luz y *m* es el orden, tal como se muestra en la figura 1.

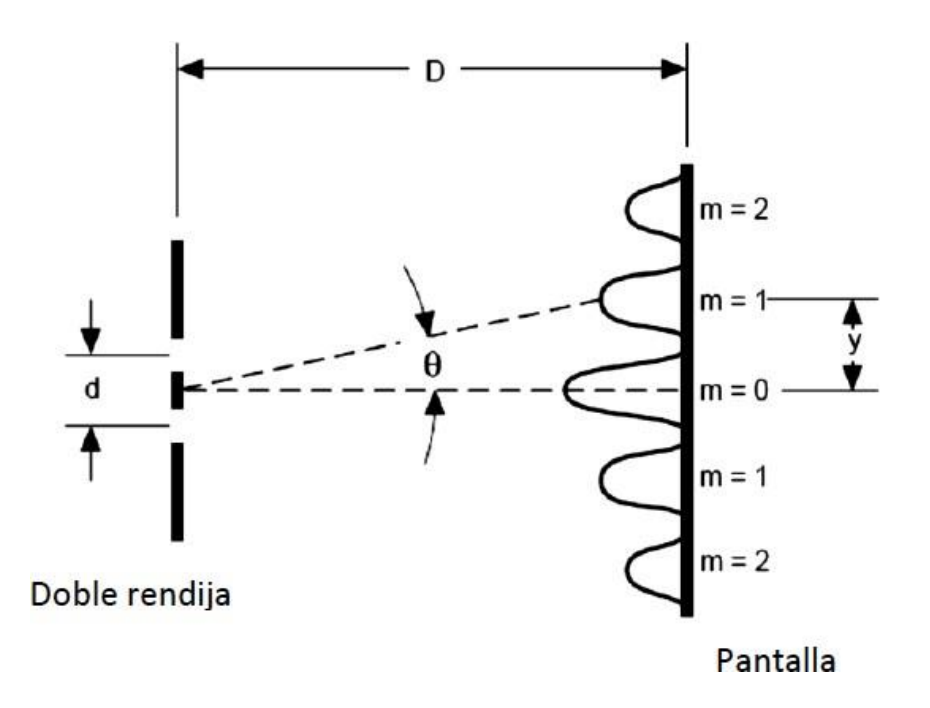

Figura 1. Patrón de difracción de una doble rendija .

Como los ángulos son normalmente pequeños, podemos utilizar la siguiente aproximación sin *θ* ≈ tan *θ* , si utilizamos ahora la trigonometría tendremos que

$$
\tan \theta = \frac{Y}{D}
$$

Para llegar finalmente a la ecuación para la separación de la rendija en el fenómeno de difracción

$$
d = \frac{m\lambda D}{y}
$$
  $(m = 0, 1, 2, 3, ...)$ 

En este experimento tenemos además de las franjas generadas por la interferencia de la luz que pasa por la doble rendija un efecto de difracción debida a cada rendija.

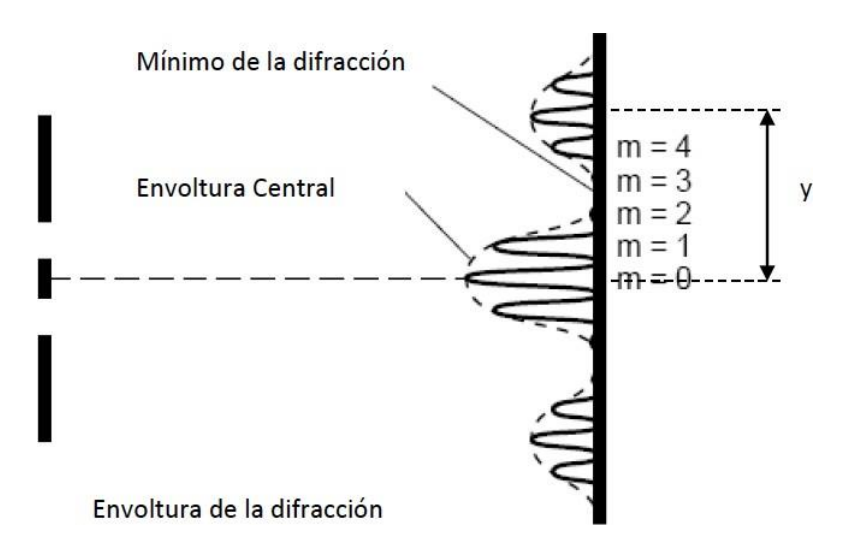

Figura 2. Patrón de difracción e interferencia de una doble rendija.

Lo que observaremos será entonces una "envoltura" o franja luminosa con pequeñas franjas dentro tal como se muestra en la figura 2.

#### **Actividades.**

- 1. Coloca el riel óptico y en un extremo el láser. Delante de él a 3cm de distancia coloca uno de los banquillos para sostener discos, en el otro extremo del riel coloca una pantalla y pega una hoja blanca para que sirva como pantalla tal como lo realizaste para la práctica anterior.
- 2. Coloca el disco de doble rendija con diferentes anchos del equipo PASCO.
- 3. Elige primero la doble rendija de ancho 0.04 mm y una separación entre ellas de 0.25 mm. Ajusta el láser de manera que pase por las rendijas.
- 4. Determina la distancia de las rendijas a la pantalla
- 5. Apaga la luz, observa y marca la posición de los máximos en el patrón de interferencia hasta orden dos (recuerda que el orden se toma a partir del centro).
- 6. Dibuja un bosquejo del patrón de interferencia a escala.
- 7. Calcula la distancia que predice la teoría, utiliza la longitud de onda del láser como 670 nm.
- 8. Calcula el porcentaje de diferencia entre la distancia medida y la que predice la teoría.
- 9. Utiliza una doble rendija de ancho 0.08 y con separación entre ellas de 0.25mm, repite los pasos del 4 al 8.

10.Responde detalladamente a cada una de las siguientes preguntas justificándolas claramente

- ¿Qué sucede con la distancia entre los máximos cuando se cambia la separación entre las rendijas?
- ¿Qué sucede con la distancia entre los máximos cuando se cambia el ancho de las rendijas?
- ¿Qué sucede con los máximos dentro de la envoltura ocasionada por la difracción al variar la separación entre las rendijas?
- ¿Qué sucede con los máximos dentro de la envoltura ocasionada por la difracción al variar el ancho de las rendijas?

11.Cambia a una doble rendija de ancho 0.04 mm y una separación de 0.50 mm, repite los pasos del 4 al 8.

# **Práctica 10 Polarización de la luz**

**Objetivos:** Mostrar que la intensidad de la luz que pasa a través de dos polarizadores depende del coseno al cuadrado del ángulo entre los ejes de los dos polarizadores.

#### **Material**

•Fuente de luz blanca •1 Riel óptico •2 polarizadores

•1 fotómetro •Goniómetro

# **Introducción**

En una onda transversal se puede observar el fenómeno de polarización electromagnética, el efecto de la polarización electromagnética se debe a que el campo eléctrico oscila sólo en un plano determinado, denominado plano de polarización. Este plano puede definirse por dos vectores, uno de ellos paralelo a la dirección de propagación de la onda y otro perpendicular a esa misma dirección el cual indica la dirección del campo eléctrico.

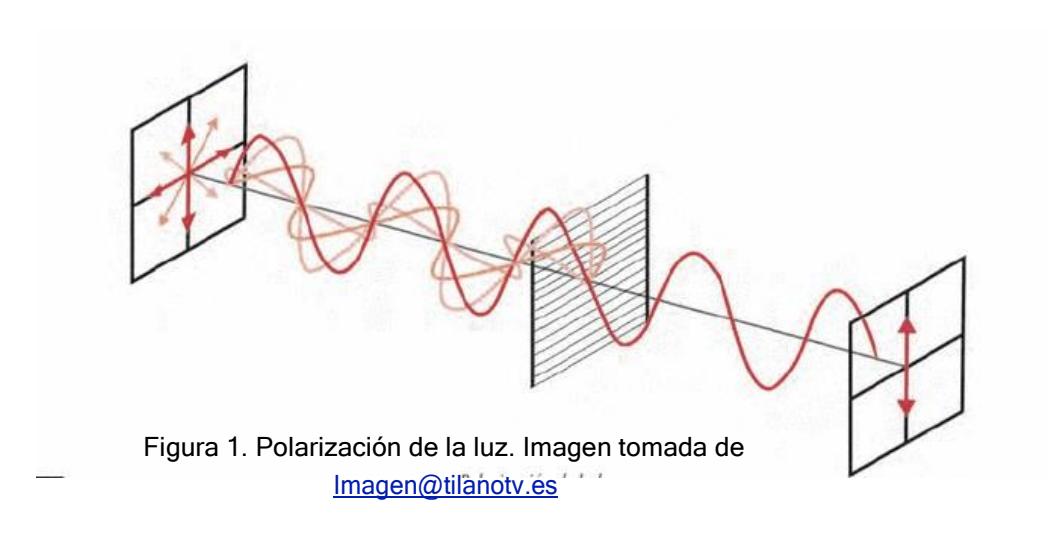

Habitualmente se decide por convenio que para el estudio de la polarización electromagnética se estudia exclusivamente el campo eléctrico, ignorando el campo magnético, ya que el vector de campo magnético puede obtenerse a partir del vector decampo eléctrico, pues es perpendicular y proporcional a él.

En la práctica podemos pensar en el efecto de polarización de los rayos solares o de un foco incandescente, en este caso la luz es

generada por la radiación de múltiples átomos cuyos campos eléctricos oscilan en planos distintos.

Al polarizar esta luz todos esos campos oscilan por un único plano de polarización. Un polarizador en la situación ideal permite pasar a la luz cuyo vector de transporte se encuentra en la misma dirección que el polarizador, para comprobar que la luz esta polarizada se debe colocar un segundo polarizador que es un indicador de la polarización de la luz.

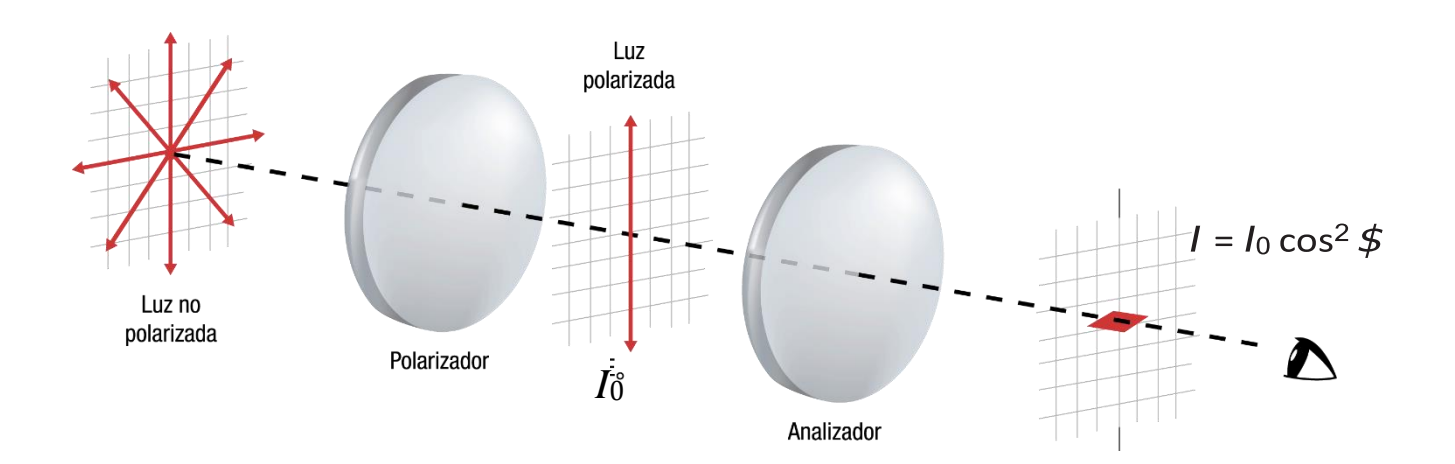

Figura 2. Luz polarizada y polarizador de prueba. Imagen tomada de [Imagen@tilanotv.es](mailto:Imagen@tilanotv.es)

Si colocamos el segundo polarizador a un cierto ángulo tendremos ahora una cierta componente de la luz pasando a través de él como se muestra en la siguiente figura 2. En este caso la luz que atraviesa tendrá una cierta intensidad que es directamente proporcional al campo eléctrico y que se expresa como:

$$
I=I_0 \cos^2 \phi
$$

donde el ángulo  $\phi$  es el ángulo entre el eje del polarizador de la luz incidente y el polarizador de prueba,  $I_0$  es la intensidad de luz sin polarizar, es decir para ø = 0 $^{\circ}$  . Esta ecuación nos dice que la intensidad es directamente proporcional al ángulo de inclinación, es decir, al polarizar un rayo de luz disminuimos su intensidad.

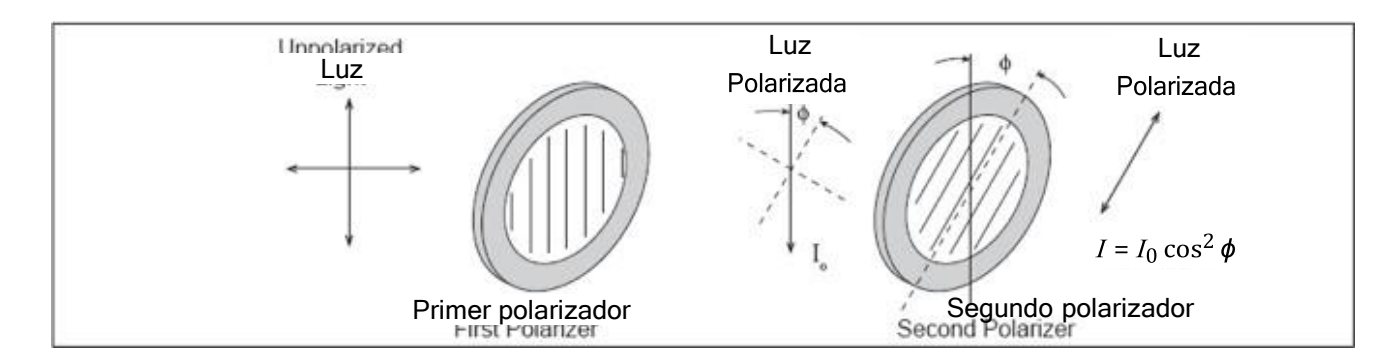

Figura 2. Ángulo entre polarizadores para calcular la intensidad. Imagen tomada de manual de equipo PASCO

#### **Actividad 1.**

Coloca ambos polarizadores en el ángulo cero tal como se muestra en la figura 4, observa que el indicador está en la parte inferior del banquillo. Coloca el filtro de densidad con el 100% de transmisión, debes de calibrar la distancia entre las fuentes de tal manera que en el indicador observes la misma intensidad de ambos lados. Una vez que logres calibrar-lo, realiza las siguientes mediciones registrando tus observaciones cuidadosamente.

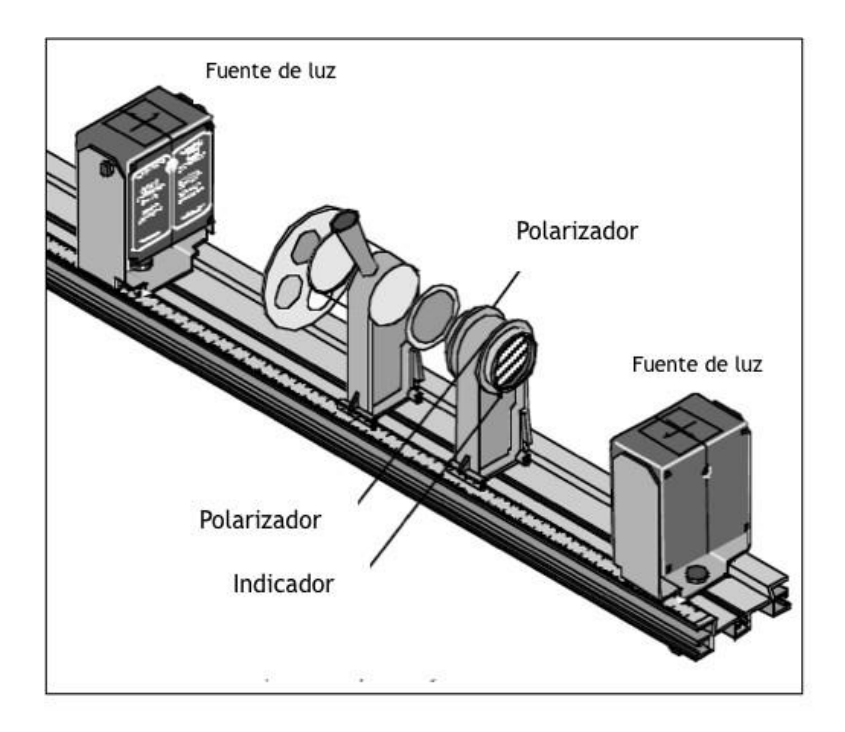

Figura 2. Montaje del equipo para la práctica de polarización. Imagen tomada de manual de equipo PASCO

- a. Mueve el filtro de intensidad al 75%, cambia el ángulo del polarizador que no tiene el filtro de tal manera que al mirar el indicador ambos lados tengan la misma intensidad, repite este paso tres veces (recuerda que debes regresar a la posición inicial).
- b. Repite el procedimiento para intensidad 50% y 25 %, puedes registra tus datos en la siguiente tabla:

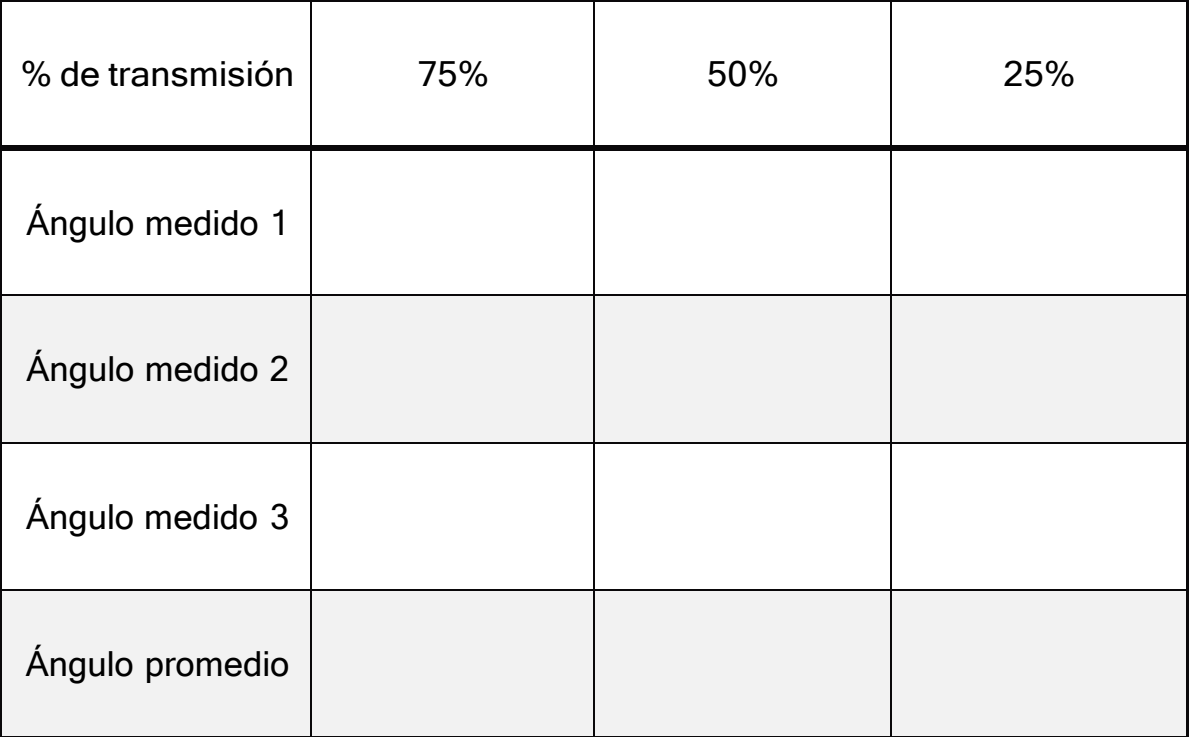

- c. Toma el ángulo del polarizador que le correspondiente al reductor de transmisión y calcula la intensidad en el 100%.
- d. Calcula la diferencia entre la intensidad con el 100% y con cada una de las que obtuviste en el paso 5.
- e. Compara tus resultados con las cantidades indicadas en tu reductor de transmisión y escribe el porcentaje de diferencia entre ellos y tus mediciones. Si no lograste obtener resultados consistentes es importante que recuerdes que el ángulo es el ángulo entre los dos polarizadores, debes de tener cuidado de poner el ángulo de la calibración.

# **Práctica 11**

#### Efecto fotoeléctrico y cálculo de la constante de Planck

Objetivos: Utilizar el Aparato de Efecto Fotoeléctrico para calcular la constante de Planck (h) y la función de trabajo del cátodo.

#### **Material**

- Aparato de Efecto Fotoeléctrico Pasco, Modelo AP-8209.
- Computadora con Excel

#### Introducción

El efecto fotoeléctrico es la emisión de electrones de una superficie de un metal cuando incide sobre ella radiación electromagnética de la frecuencia adecuada (como luz visible, luz ultravioleta, o de mayor frecuencia). El efecto fotoeléctrico fue descubierto y descrito por Heinrich Hertz en 1887, al observar que el arco que salta entre dos electrodos conectados a una tensión alta alcanza distancias mayores cuando se ilumina con luz ultravioleta que cuando se deja en la obscuridad. La explicación teórica fue realizada por Albert Einstein en su artículo revolucionario "Heurística de la generación y la conversión de la luz" publicado en 1905, dicho trabajo se basa en las ideas sobre los cuantos de luz de Max Planck.

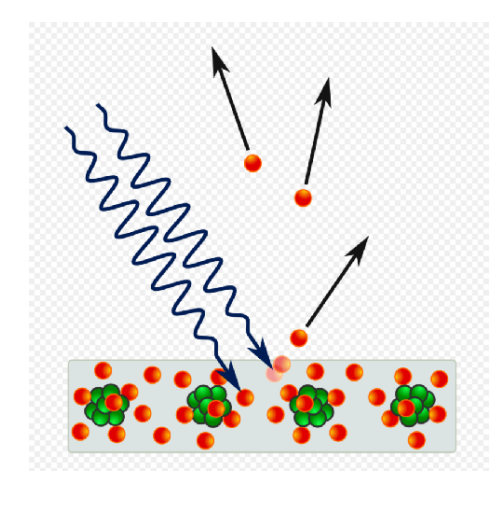

Figura 1

Diagrama mostrando la emisión de electrones (flechas rectas) de un metal al recibir suficiente energía transferida desde los fotones de luz incidentes (ondas onduladas)

La explicación del efecto fotoeléctrico es que la energía del electrón emitido por la placa metálica es directamente proporcional a la frecuencia de la luz incidente sobre la placa. Además, si la frecuencia de la luz no alcanza cierto espectro (que tiene que ver con la energía mínima necesaria para arrancar un electrón de la placa metálica), entonces no se emitirán electrones de la placa. Electrones con poca energía se emitirán cuando la luz que incide sobre el metal tiene una frecuencia relativamente baja, y electrones con mucha energía se emitirán cuando la luz tiene frecuencias altas. La formulación matemática del Efecto Fotoeléctrico es la siguiente:

$$
E_k = hf - hf_0
$$

donde h es la constante de Planck, hf es la energía de un solo fotón presente en la luz incidente de frecuencia f, f<sub>o</sub> es la frecuencia mínima necesaria de un fotón para hacer posible desprender o ionizar electrones del material sobre el cual incide la luz, por lo cual  $hf_0$  se conoce también como función de trabajo del material y  $E_k$  es por tanto, la máxima energía cinética posible del electrón proporcionada por la absorción de un solo fotón de energía  $hf$ , una vez ionizado mediante la energía  $hf_0$ .

#### Principio físico del experimento

Para medir experimentalmente el efecto fotoeléctrico se colocan frontalmente 2 placas que funcionarán como emisora (en la figura representado con K) de la corriente o cátodo, y como colectora o ánodo (representada con A) como se ilustra en la figura 2. Cuando la luz incidente pega en la placa emisora K, esta emite electrones que se transfieren a la placa colectora A. Esto genera una corriente fotoeléctrica, la cual podemos medir con un voltímetro. Si la placa A es cargada negativamente de manera que los

electrones emitidos por la placa K no la alcancen, entonces la corriente fotoeléctrica será 0. A este potencial necesario para que la corriente sea 0 se le conoce como "potencial de frenado V". Los electrones con energía cinética más grande tendrán energía  $eV$  donde  $e$  es la carga del electrón y  $V$  el potencial de frenado. El principio básico de este experimento de efecto fotoeléctrico para medir la constante de Planck es:

Para una luz de cierta frecuencia, si el voltaje V<sub>AK</sub> entre el cátodo y el ánodo es igual al potencial de frenado V, entonces la fotocorriente es 0.

De manera que experimentalmente aprovechamos la ecuación  $E_k = hf - hf_0$  que es equivalente a:

 $eV = hf - hf_0$  o bien, si se rescribe como:

$$
V = \frac{h}{e}f - \frac{hf_0}{e}
$$
 \tec. 1

Lo que nos dice que en la gráfica de potencial de frenado  $V$  contra la frecuencia  $f$  es una línea recta con pendiente $\frac{h}{e}$  .

# Material experimental

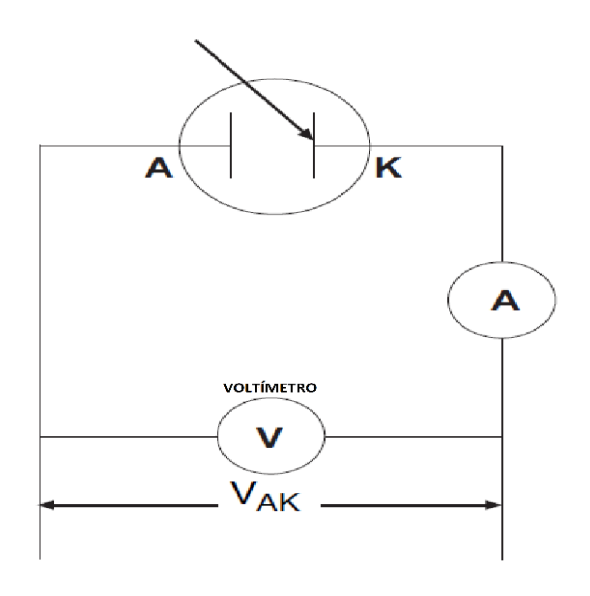

Figura 2. Diagrama del principio físico del experimento

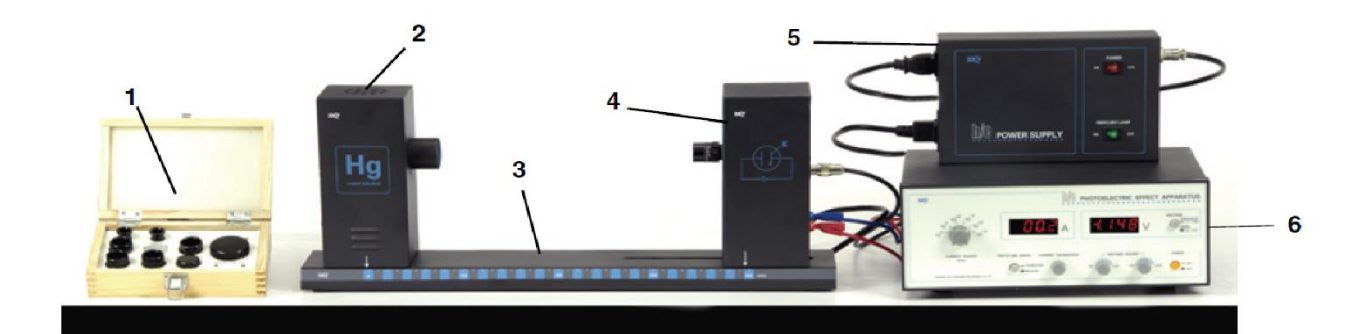

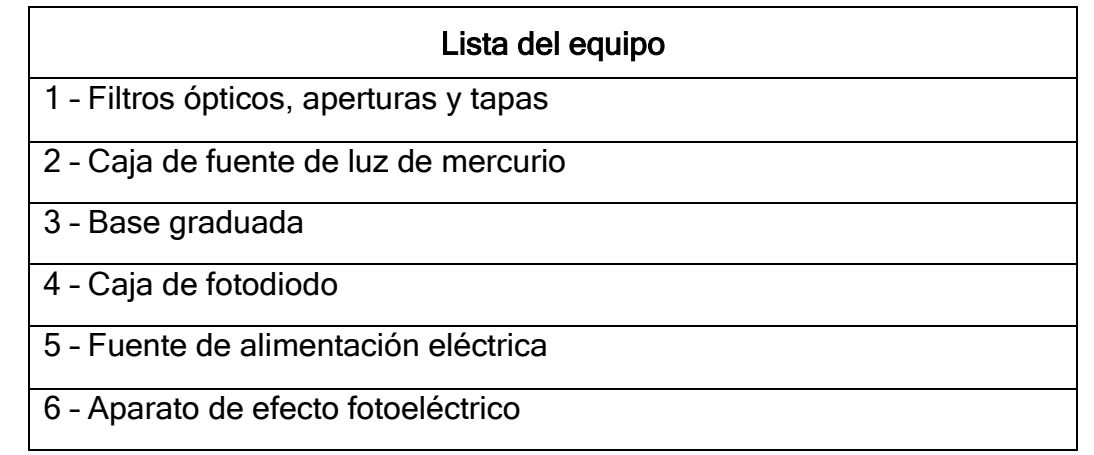

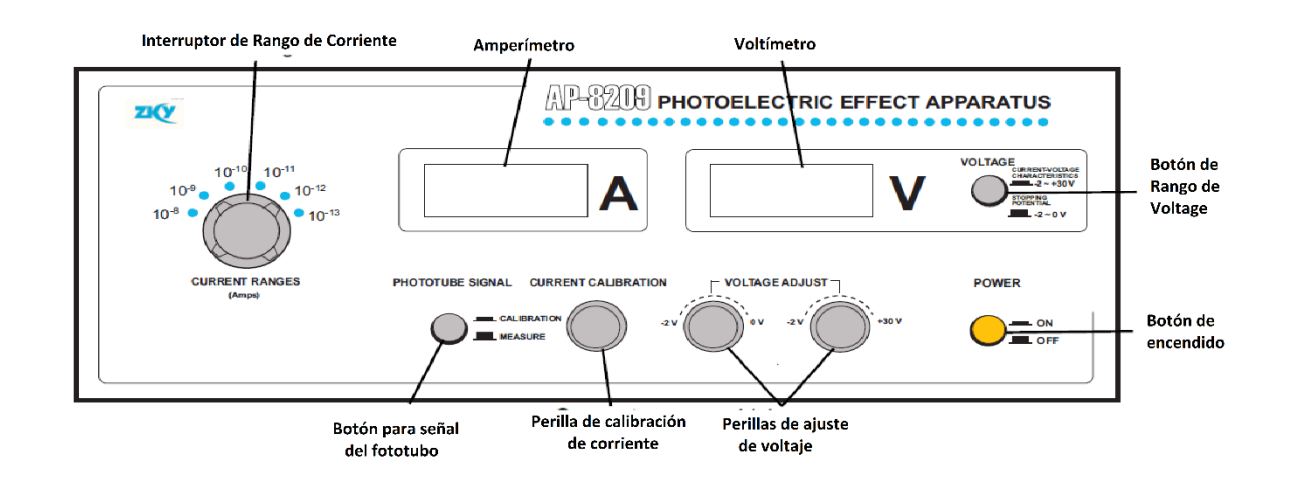

# ACTIVIDADES:

# A. Preparación antes de realizar las mediciones

- 1. Conectar el aparato de efecto fotoeléctrico y la caja de fuente de luz de mercurio a la fuente de alimentación eléctrica.
- 2. Cubrir con las tapas las ventanas de las cajas de fuente de luz de mercurio y de fotodiodo.
- 3. Conectar al enchufe de luz la fuente de alimentación eléctrica y encender los botones de power (rojo) y de la lámpara de mercurio (verde).
- 4. Permitir que la lámpara de mercurio se caliente durante 20 minutos.
- 5. En el aparato de efecto fotoeléctrico, presionar el BOTÓN de VOLTAGE en el rango de -2 --- 0 V (este botón es un mando para las perillas de ajuste de voltaje. Sólo servirá la perilla del rango que indique el botón, la perilla que no fue seleccionada, quedará sin funcionar). Girar la perilla de los RANGOS de CORRIENTE a 10−3 A.
- 6. Para ajustar el amplificador de corriente a 0, mantenga desconectados los cables "A" (conector rojo), "K" (conector metálico) y "flecha hacia abajo" (conector azul) del panel posterior del aparato de efecto fotoeléctrico.
- 7. Encender el aparato de Efecto Fotoeléctrico (botón naranja), después presione el botón de señal del fototubo (PHOTOTUBE SIGNAL) en calibración (CALIBRATION).
- 8. Ajustar la perilla de calibración de corriente hasta que la corriente sea 0. Es importante que una vez ajustada esta perilla, no deberá moverse por ningún motivo, pues se perderá la calibración obtenida.
- 9. Presione el botón de señal del fototubo en MESURE.
- 10.Una vez que hayan pasado los 20 minutos de calentamiento de la lámpara de mercurio. Reconecte los cables "A" (rojo), "K" (metálico) y "flecha hacia abajo" (azul) del panel posterior del aparato de efecto fotoeléctrico.

Nota importante: Es importante para cuidar la integridad del equipo, nunca dejar que la luz de mercurio pegue directamente en la ventana de la caja de fotodiodo. Siempre debe haber un filtro en la ventana de la caja de fotodiodo y se debe poner la tapa en la ventana de la caja de la lámpara de mercurio cuando se cambie de filtro a la caja de fotodiodo.

# B. Toma de mediciones

- 1. Poner en la ventana del fotodiodo la apertura de 4 mm y el filtro de 365 nm (Nota: tener cuidado de no tocar con tus dedos el vidrio del filtro).
- 2. Descubrir la ventana de la lámpara de mercurio para que la luz pase sobre el filtro de 365 nm.
- 3. Ajustar con cuidado la perilla de voltaje con rango -2 V --- 0 V hasta que la corriente en el amperímetro sea 0.
- 4. Registrar en la tabla la magnitud del potencial de frenado para 365 nm.
- 5. En seguida, como se indica en la nota importante, cubrir la ventana de la lámpara de mercurio para que no incida directamente la luz sobre la ventana del fotodiodo.
- 6. Remplazar el filtro de 365 nm con el filtro de 405 nm teniendo cuidado de no tocar los vidrios de los filtros.
- 7. Descubrir la ventana de la lámpara de mercurio para que la luz pase sobre el filtro de 405 nm.
- 8. Ajustar lentamente la perilla de voltaje con rango -2 V --- 0 V hasta que la corriente en el amperímetro sea 0.
- 9. Registrar en la tabla la magnitud del potencial de frenado para 405 nm.
- 10.Cubrir la ventana de la lámpara de mercurio.
- 11.Repetir el proceso con los filtros restantes según el orden que se presenta en la tabla, sin olvidar que debes cubrir la ventana de la lámpara de mercurio antes de que realices el cambio de los filtros en la caja de fotodiodo.
- 12.Realizar todos los pasos anteriores con la apertura de 8 mm para la ventana de la caja de fotodiodo. Recuerda tener cuidado de no tocar con tus dedos los vidrios de los filtros.

#### Tabla para registrar los potenciales de frenado obtenidos para la apertura de 4 mm

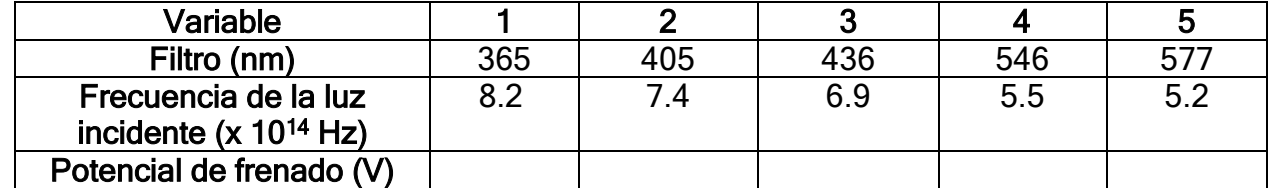

#### Tabla para registrar los potenciales de frenado obtenidos para la apertura de 8 mm

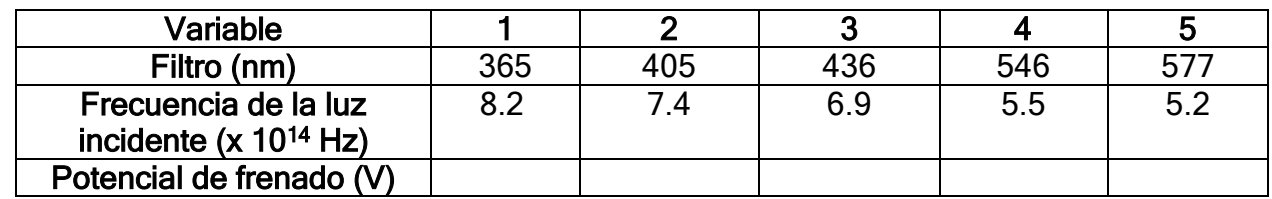

# C. Cálculos

- 1. Realizar una gráfica de potencial de frenado (V) contra frecuencia (x10<sup>14</sup> Hz) y calcular el ajuste lineal a los datos.
- 2. Encontrar la pendiente del ajuste lineal en la gráfica del potencial de frenado (V) contra frecuencia (x10<sup>14</sup> Hz). Notar que dicha pendiente es igual al cociente  $^{h}\!/_{e}$  de manera que la constante de Planck  $h$  es el producto de la carga del electrón  $(e = 1.602 \times 10^{-19} \text{C})$  por la pendiente del ajuste lineal.
- 3. Registrar la pendiente calculada anotando sus unidades, y utilízala para calcular el valor de la contante de Planck, h.

Pendiente = \_\_\_\_\_\_\_\_\_\_\_\_\_\_\_\_\_

 $h = e \times$  pendiente =

4. Estima el error en la pendiente y redondea tu resultado al valor apropiado de h. Compara tu valor calculado de h con el valor aceptado  $h_0 = 6.626 \times 10^{-34}$  J s (Joules por segundo). Registrar tu porcentaje de error.

Diferencia porcentral = 
$$
\left| \frac{(h - h_0)}{h_0} \right| X 100
$$

# D. Preguntas

- 1. ¿Cómo se compara el valor calculado con el valor aceptado?
- 2. ¿Qué crees que puede explicar la diferencia entre el valor calculado y el valor aceptado?

¿Cómo puedes encontrar el valor de la función de trabajo  $hf_0$  a partir de la gráfica de potencial de frenado contra frecuencia? Y determina su valor. (sugerencia: compara la ecuación experimental que obtuviste con la ec. 1)